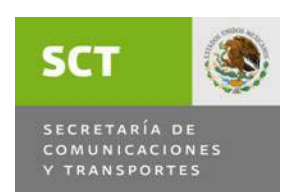

## OFICIALÍA MAYOR Dirección General de Programación, Organización y Presupuesto

Coordinación de Ingresos

# MANUAL PARA LA RECAUDACIÓN

Número de Registro: 710-3.01-A4-2009

Vigencia: Octubre 2009

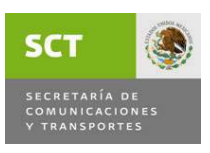

### TABLA DE CONTENIDO

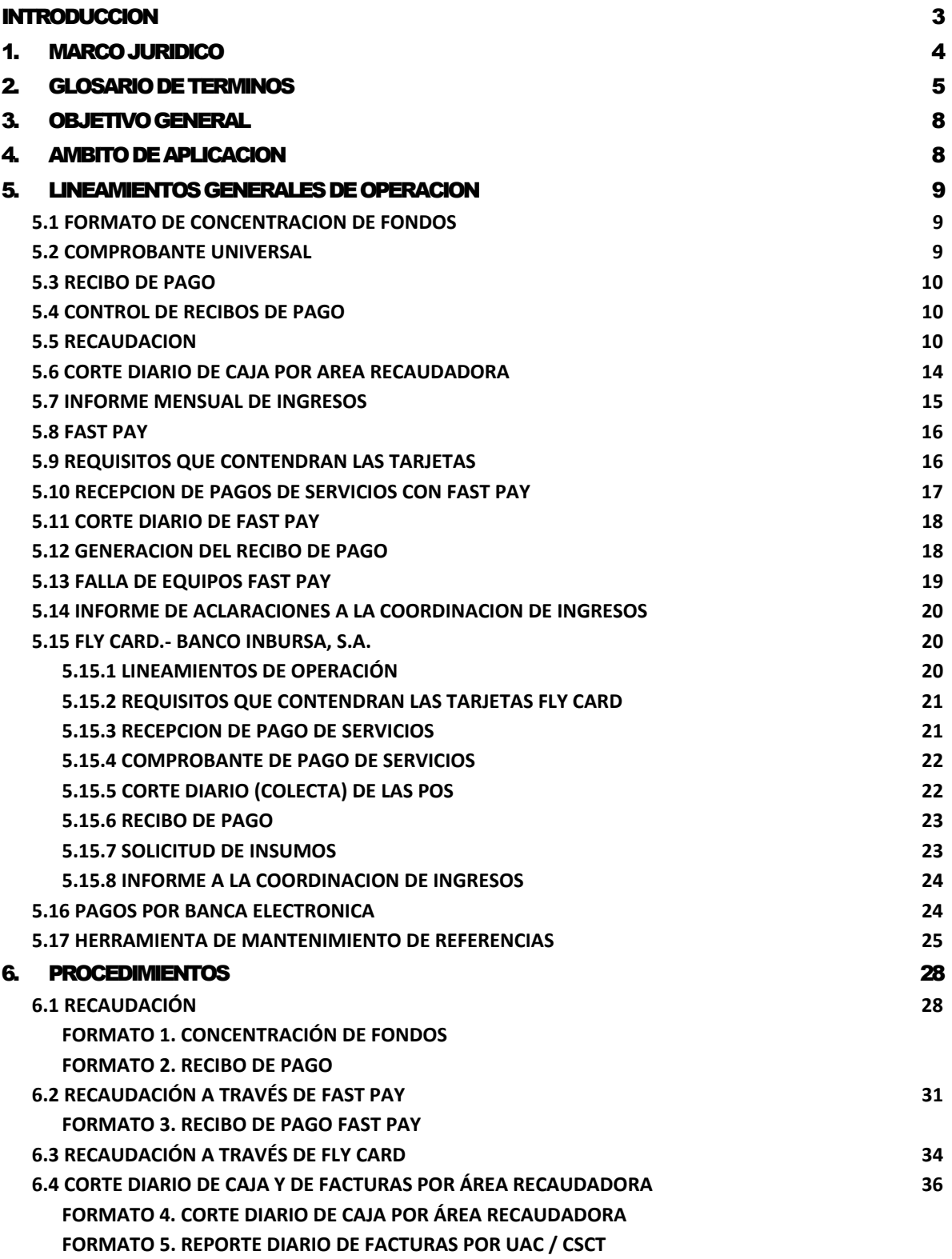

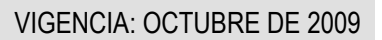

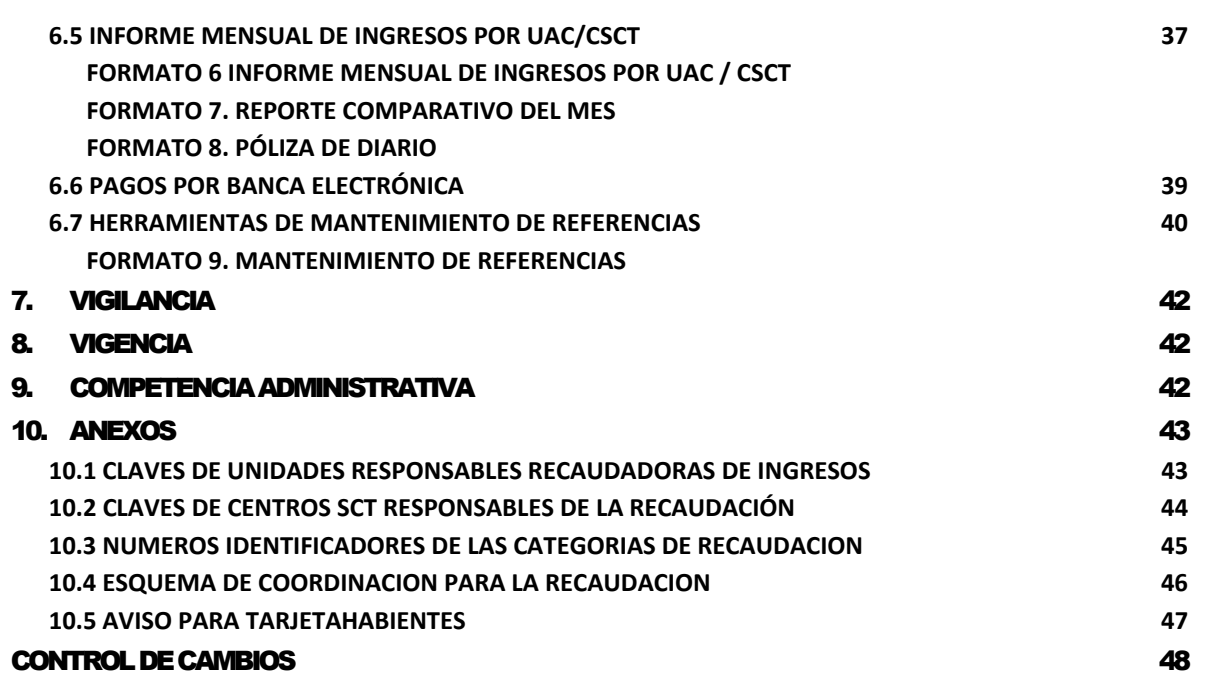

**SCT** 

SECRETARÍA<br>COMUNICAD

<span id="page-3-0"></span>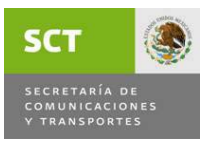

### INTRODUCCION

La Oficialía Mayor a través de la Dirección General de Programación, Organización y Presupuesto, en congruencia con los lineamientos emitidos por la Administración Pública Federal, ha desarrollado diversos esfuerzos tendientes a aplicar mayor disciplina y control en la recaudación por los servicios que administra esta Secretaría.

En este sentido, se integró el Manual para la Recaudación, mismo que proporcionará a las áreas prestadoras de servicios los lineamientos específicos para que la recaudación se realice de conformidad con la normatividad vigente, a través del Sistema de Ingresos y en la incorporación de otras formas de recaudación.

El manual, contiene además, los procedimientos a seguir, así como el esquema de coordinación mediante el cual se observa gráficamente la responsabilidad de las áreas que participan en el proceso de recaudación.

<span id="page-4-0"></span>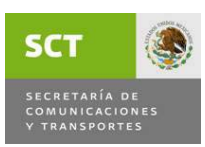

### 1.MARCO JURIDICO

- Ley de Ingresos de la Federación para el Ejercicio Fiscal de 2009. DOF 10- 11-08.
- Ley Federal de Derechos 2009. DOF 13-11-08.
- Ley del Impuesto al Valor Agregado. DOF 29-12-78, y sus reformas.
- Ley de Vías Generales de Comunicación. DOF 02-12-95, y sus reformas.
- Ley Federal de Telecomunicaciones. DOF 07-06-95, y sus reformas.
- Ley de Caminos, Puentes y Autotransporte Federal. DOF 22-12-93, y sus reformas.
- Ley de Aviación Civil. DOF 10-05-95, 08-08-2000 y sus reformas.
- Ley de Aeropuertos. DOF 22-12-95 y sus reformas.
- Ley de Puertos. DOF 19-07-93 y sus reformas.
- Ley de Navegación. DOF 04-01-1994 y sus reformas.
- Código Fiscal de la Federación DOF 27-12-06 y sus reformas.
- Ley del Servicio de Tesorería de la Federación. DOF 29-05-98, y sus reformas.
- Reglamento de la Ley del Servicio de Tesorería de la Federación. DOF 15- 03-99.
- Ley Federal de Responsabilidades Administrativas de los Servidores Públicos. DOF 13-03-02, y sus reformas.
- Ley Federal de Presupuesto y Responsabilidad Hacendaria. DOF 30-03-06.
- Reglamento de la Ley Federal de Presupuesto y Responsabilidad Hacendaria. DOF 28-06-06.
- Reglamento Interior de la Secretaría de Comunicaciones y Transportes DOF 08-01-09.
- Decreto por el que se reforma, adiciona y deroga el Reglamento Interior de la Secretaría de Comunicaciones y Transportes. DOF 31-07-09.
- Manual General de Organización de la Secretaría de Comunicaciones y Transportes DOF 12-10-98.
- Acuerdo por el que se establecen los lineamientos a que se sujetará la guarda, custodia y plazo de Conservación del Archivo Contable Gubernamental. DOF 25-08-98.
- Resolución Miscelánea Fiscal para 2008. DOF 27-05-08.

<span id="page-5-0"></span>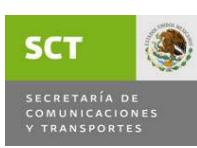

### 2.GLOSARIO DE TERMINOS

Para los efectos del presente manual se entenderá por:

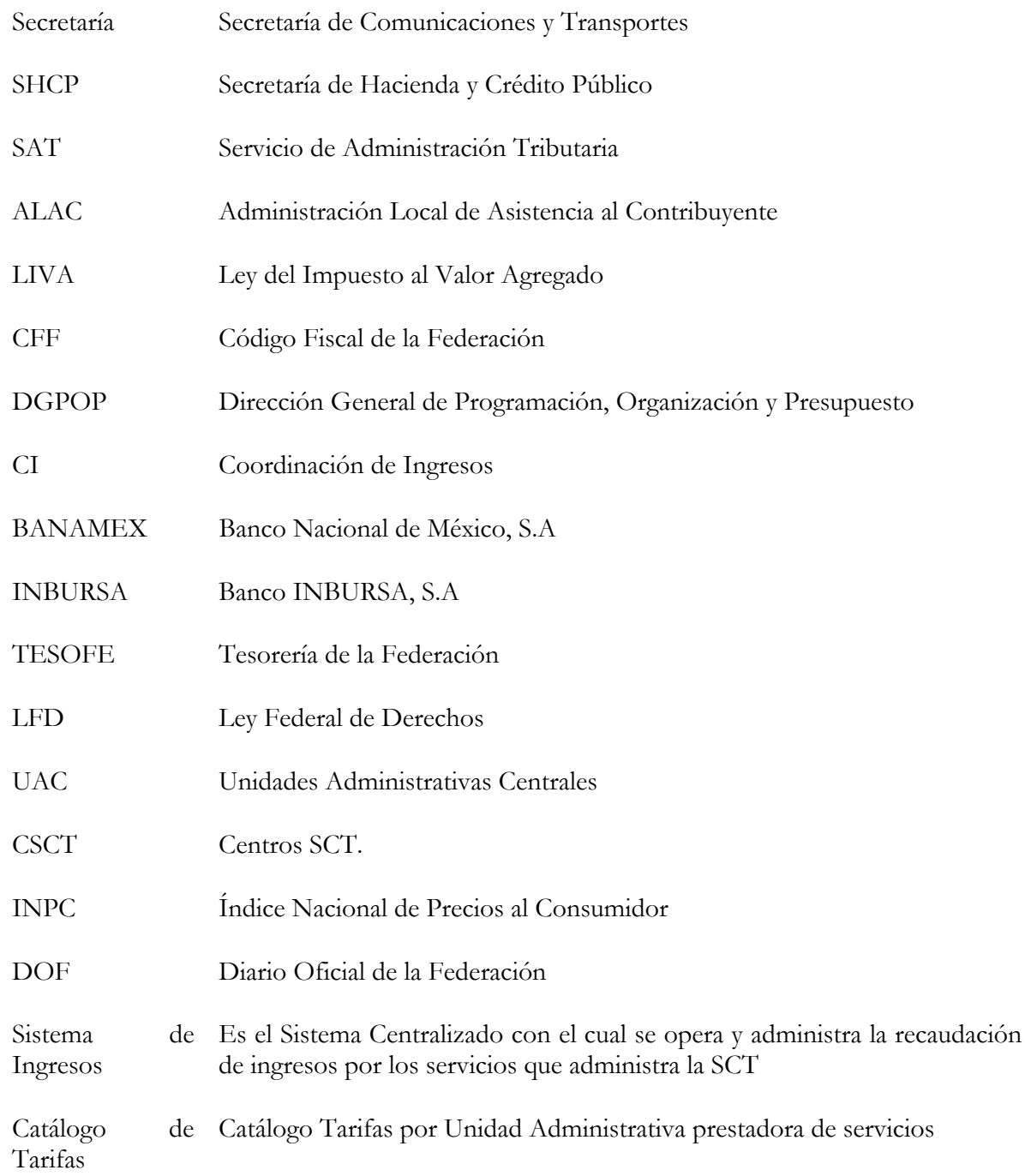

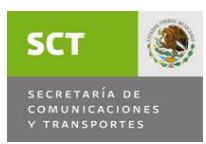

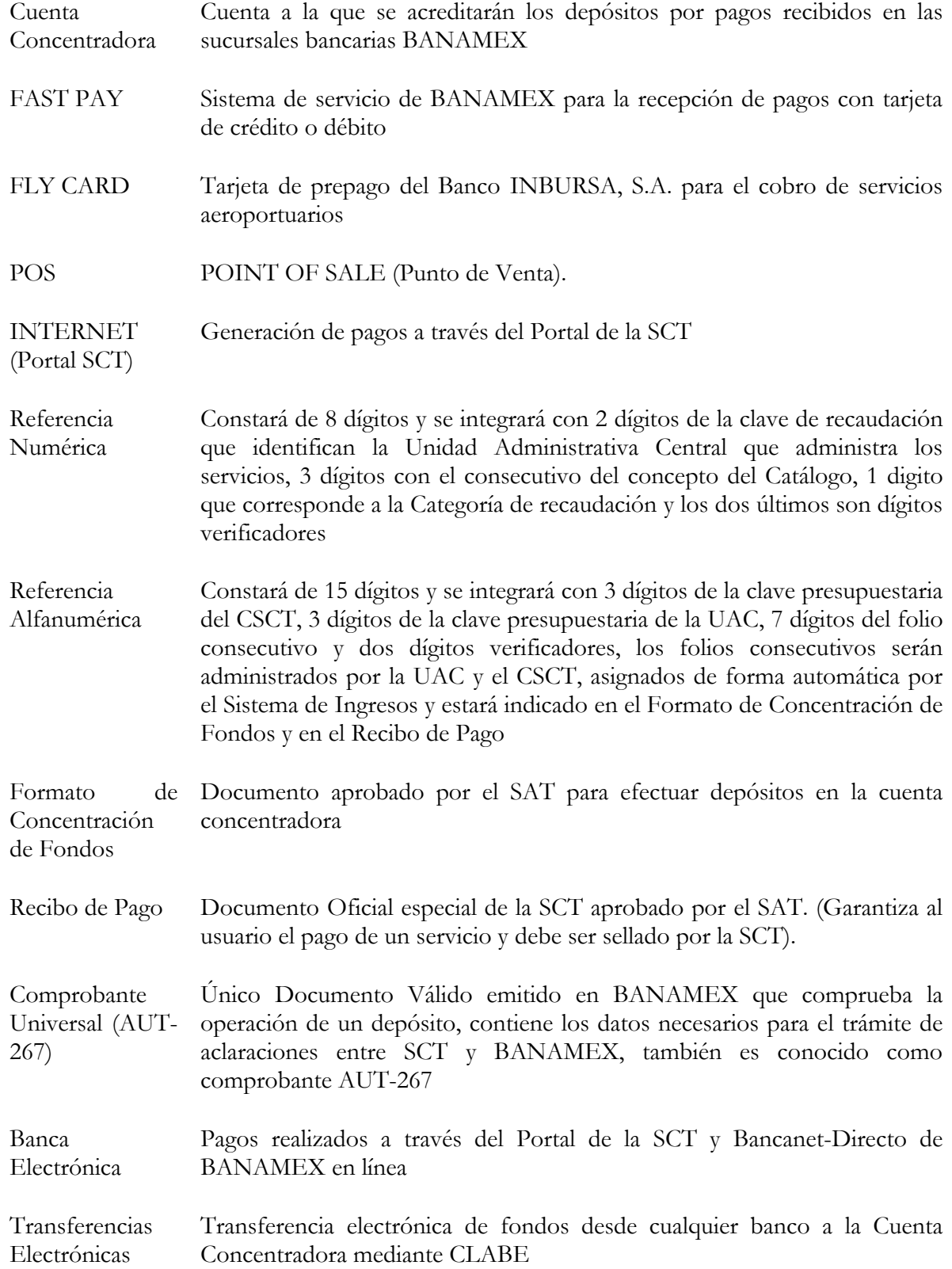

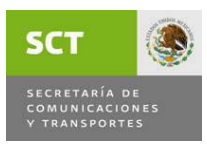

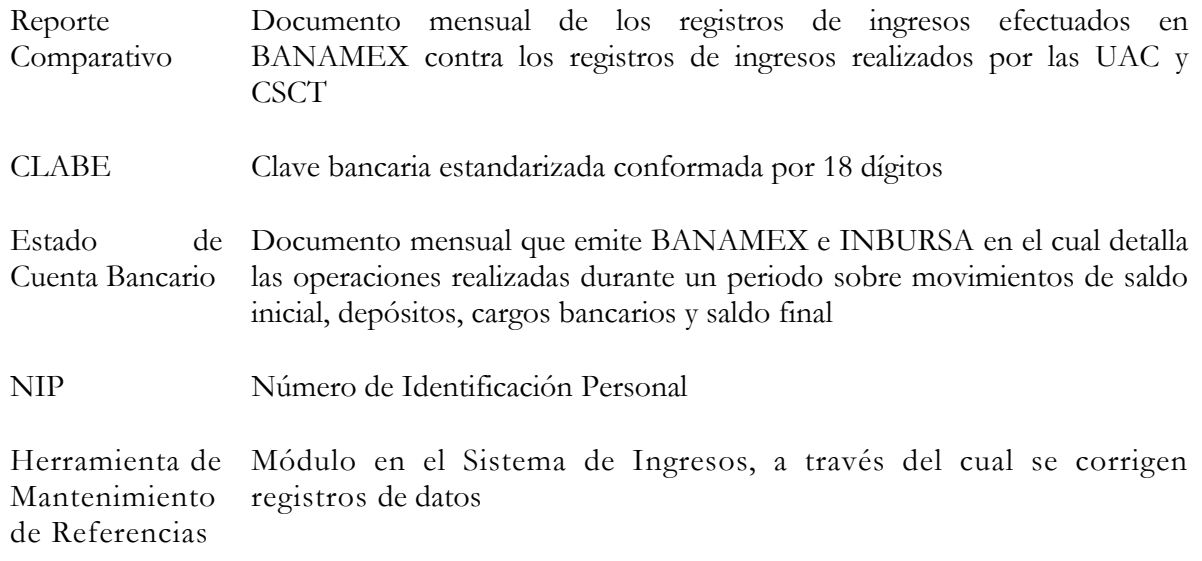

<span id="page-8-0"></span>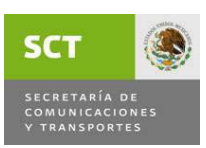

### 3.OBJETIVO GENERAL

Proporcionar a los responsables de las Unidades Administrativas Centrales, Centros SCT y Órganos Desconcentrados que presten servicios, un instrumento de apoyo en la operación que les permita una identificación clara y objetiva de todas y cada una de las actividades que deberán desarrollar en el proceso de recaudación, su control y la canalización a la cuenta concentradora de BANAMEX, autorizada a esta Secretaría para tal efecto, como Cuentadante de la TESOFE a través de la DGPOP.

### 4.AMBITO DE APLICACION

El presente manual será de aplicación general y obligatoria para las Unidades Administrativas Centrales, Centros SCT y Órganos Desconcentrados que recaudan por conceptos de Derechos, Productos, Aprovechamientos e IVA, los cuales deberán apegarse a su contenido, así como a otras disposiciones que para tal efecto se emitan, mismas que estarán enfocadas a proveer a los usuarios de la SCT una mejor atención conforme a sus requerimientos.

<span id="page-9-0"></span>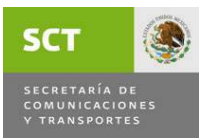

### 5. LINEAMIENTOS GENERALES DE OPERACION

#### **5.1 FORMATO DE CONCENTRACION DE FONDOS**

- a) Es el documento interno emitido por la SCT a través del Sistema de Ingresos que se presenta en ORIGINAL mismo que servirá para efectuar depósitos en la cuenta concentradora de la línea BANAMEX Digitem, autorizada a la Secretaría para enterar los ingresos a la TESOFE.
- b) El formato de Concentración de Fondos no es un comprobante de pago, sólo funcionará para que BANAMEX capture la referencia numérica, alfanumérica y monto como datos básicos del depósito, no es para el usuario, incluso el usuario o el cajero en BANAMEX podrán destruirlo, no la sellarán, otorgarán a cambio un Comprobante Universal (AUT-267).
- c) El formato de Concentración de Fondos podrá contener hasta diez referencias (diez conceptos diferentes de pago).

#### **5.2 COMPROBANTE UNIVERSAL**

- a) El Comprobante Universal en copia que proporcionará BANAMEX con el sello de "PAGADO", constituye para la Secretaría la constancia de los depósitos, el número de cuenta concentradora, la referencia numérica (clave del concepto), referencia alfanumérica (folio) e importe aparecerán en los estados de cuenta bancarios diarios y mensuales que BANAMEX proporcionará a la Secretaría.
- b) El Comprobante Universal **no es para el usuario**, la copia original que proporcionará BANAMEX es para el control interno en la Secretaría.
- c) El usuario, posteriormente a que realice su depósito en BANAMEX, deberá acudir al área prestadora del servicio en la UAC o CSCT a canjear el Comprobante Universal, *por el Recibo de Pago correspondiente*.

<span id="page-10-0"></span>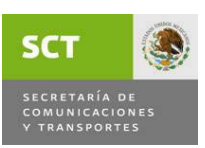

#### **5.3 RECIBO DE PAGO**

- a) Es el documento en 0/2 copias que con el sello de "PAGADO" del área prestadora del servicio, constituye para el usuario el documento oficial por medio del cual podrá comprobar el pago de servicios hecho en BANAMEX a la cuenta concentradora de la Secretaría.
- b) El documento original será para el usuario, una copia es para el control interno en la Secretaría, y otra para el área recaudadora. (Ver distribución del Recibo de Pago, cuarta NOTA del punto 6.1.)
- c) El Recibo de Pago otorgado por la SCT está aprobado por la Administración del Centro Contable del SAT.
- d) El formato de Recibo de Pago se genera en el Sistema de Ingresos y al registrar el pago deberá requisitarse en cada uno de sus campos con los datos básicos del servicio que ofrecen las áreas. En su caso, podrán hacer las anotaciones que se consideren pertinentes en el espacio de observaciones, éstas se imprimirán en el mismo documento.

#### **5.4 CONTROL DE RECIBOS DE PAGO**

- a) La asignación del folio incluirá la clave presupuestaria del CSCT, clave presupuestaria de la Unidad Administrativa, folio y dos dígitos verificadores cuyo cálculo estará integrado en el Sistema de Ingresos y se iniciará en cada ejercicio fiscal en forma automática y consecutiva desde el folio 0000001 para cada una de las UAC y CSCT.
- b) El Jefe de Departamento Recursos Financieros e Ingresos deberá conservar los Recibos de Pago por un periodo de cinco años a fin de poder realizar cualquier aclaración que solicite el banco o la autoridad competente.

#### **5.5 RECAUDACION**

a) El responsable del área prestadora de servicios, indicará al usuario, permisionario o concesionario que los pago por servicios podrán ser en EFECTIVO, TARJETA DE CREDITO O DEBITO, CHEQUE CERTIFICADO o CHEQUE DE CAJA a favor de la Secretaría de

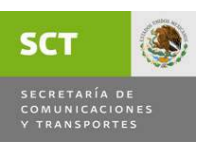

Comunicaciones y Transportes, expedido por una Sociedad Bancaria de la localidad donde se realice el pago del servicio correspondiente.

- b) BANAMEX podrá recibir pagos con CHEQUE fuera de plaza, siempre y cuando sean expedidos por cualquiera de sus sucursales.
- c) BANAMEX podrá recibir pagos con EFECTIVO, CHEQUE BANAMEX cuyo importe total ampare el pago hasta diez conceptos registrados en el Formato de Concentración de Fondos, BANAMEX expedirá un Comprobante Universal por cada una de las referencias numérica y alfanumérica que se hayan generado en el Formato de Concentración de Fondos.
- d) BANAMEX podrá recibir pagos con CHEQUE CERTIFICADO o CHEQUE DE CAJA de otros bancos, mismos que serán depositados salvo buen cobro, cuyo importe total ampare el pago de hasta diez referencias generadas en el Formato de Concentración de Fondos, excepto cuando el usuario, permisionario o concesionario al presentar este tipo de documentos pretenda que su depósito quede en FIRME, BANAMEX le cobrará la comisión respectiva. Asimismo, BANAMEX expedirá un Comprobante Universal en el que registrará cada una de las referencias numéricas y alfanuméricas con sus respectivos importes que se hayan pagado y lo sellará, sin importar la categoría (Derechos, Productos, Aprovechamientos o IVA).
- e) Cuando el pago en BANAMEX se realice con CHEQUE CERTIFICADO o CHEQUE DE CAJA, el responsable del área prestadora de servicios deberá indicar al usuario, permisionario o concesionario, que anote al reverso del cheque el número de cuenta a favor de la Secretaría a la cual se va a depositar, así como la(s) referencia(s) numérica(s) (clave del catálogo de tarifas). En este caso, el responsable del área prestadora del servicio auxiliará al usuario indicando los datos que deberán anotar al reverso del cheque.
- f) Una vez proporcionado el Formato de Concentración de Fondos para su depósito en BANAMEX, el usuario deberá realizar el pago en EFECTIVO, CHEQUE CERTIFICADO o CHEQUE DE CAJA, y regresar con el Comprobante Universal de dicho pago al área prestadora del servicio, y se procederá a generar el o los Recibo(s) de Pago, el cual se entregará al usuario como Comprobante de Pago o factura con el sello de pagado y los datos del área prestadora del servicio. Se podrán agrupar hasta diez referencias en el mismo Rubro de Pago A SOLICITUD DEL USUARIO.

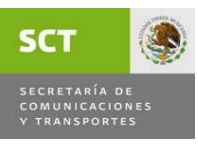

- g) El responsable del área prestadora de servicios, podría esperar al usuario para recibir el Comprobante Universal y canjearlo por el o los Recibo(s) de Pago correspondiente hasta el cierre para el envío del Informe Mensual de la recaudación que deberá remitir a la CI el 15 de cada mes, y si algún folio al consultar en el Sistema de Ingresos los estados de cuenta bancarios no ha sido pagado, procederá a su cancelación. Si el Formato de Concentración de Fondos fue pagado no se deberá cancelar, se deberá solicitar al usuario se presente con su Comprobante Universal para que se le expida su Recibo de Pago.
- h) Cuando el usuario acuda al área prestadora del servicio y solicite reposición del Recibo de Pago, se le deberá cobrar la reposición del documento aplicando el concepto y tarifa que corresponde al artículo 5, fracción II de la LFD (002-Reposición de constancias y duplicado de las mismas, así como de calcomanías), se tomarán dos folios más uno para el pago de la reposición y el otro que sustituirá al primer folio.
- i) Cuando los usuarios opten por pagos mediante transferencias electrónicas, el área prestadora de servicios les deberá proporcionar la CLABE de 18 dígitos, así como la referencia numérica y alfanumérica y monto del concepto de pago. Deberán indicar al usuario que en el formato que les proporcione su banco, en el renglón de observaciones deberá anotar la referencia alfanumérica y numérica del concepto de pago. Asimismo, deberán informar al usuario que tendrá que acudir al área prestadora del servicio a entregar el comprobante original de la transferencia, a fin de registrar el depósito y entregarle el Recibo de Pago.
	- **NOTA: El responsable del área prestadora de servicios verificará previamente que el depósito esté acreditado, lo podrá hacer por medio de llamada telefónica, fax o correo electrónico al área de ingresos de la DGPOP, a efecto de informar las referencias y el concepto de pago.**
- j) Los Titulares del área prestadora de servicios, determinarán en forma mensual los adeudos rezagados, hacerlo del conocimiento de los deudores y, en su caso, remitirlos a la ALAC del SAT -después de haber realizado las 3 solicitudes de cobro- que corresponda al domicilio fiscal del contribuyente, para que ésta instrumente el procedimiento administrativo de ejecución, y dar el seguimiento correspondiente hasta el cobro o dictamen que emita el SAT.

Cabe aclarar, que al turnar adeudos a la ALAC del SAT correspondiente, éstos quedan etiquetados como créditos fiscales, y en la UAC o CSCT *ya no podrán recibir el pago parcial o total, la cobranza queda a cargo del SAT*.

- k) El responsable del área prestadora de servicios aplicará la **actualización** de cuotas y **recargos** cuando el permisionario o concesionario realice con extemporaneidad el pago de derechos o aprovechamientos, **y elaborará un Formato de Concentración de Fondos por separado** (monto principal del adeudo, actualización y recargos).
- l) Para aplicar la actualización de cuotas, se obtendrá el factor de actualización de acuerdo al INPC que publica mensualmente el Banco de México el 10 de cada mes o día hábil inmediato anterior, y para la aplicación de recargos deberá utilizarse la tasa que publique la SHCP. Ambos conceptos aparecen publicados en el DOF y personal de ingresos de la DGPOP cada mes integra estos datos en el Sistema de Ingresos.
- m) El responsable del área prestadora de servicios, deberá verificar que el Comprobante Universal que presente el usuario después de efectuar su pago en BANAMEX, cuente con el sello bancario respectivo, referencias numéricas y alfanuméricas, número de la cuenta concentradora o que esté a nombre de la Secretaría de Comunicaciones y Transportes y que no presente tachaduras o enmendaduras, de la misma manera verificará que el Recibo de Pago a otorgar al usuario no tenga ninguna alteración.
- n) El responsable del área prestadora de servicios en la UAC o CSCT, deberá marcar con el sello de "PAGADO" los Recibos de Pago que entregue al usuario, dicho sello deberá contener, además del nombre completo de la Secretaría, el nombre completo de la UAC que administra el servicio, en su caso, el área específica; para los CSCT también deberá indicar el nombre del mismo y del área que presta el servicio y fecha de pago -debe ser igual a la fecha contenida en el sello de BANAMEX que esté marcado en el Comprobante Universal-.
- ñ) El responsable del área prestadora de servicios, deberá verificar que la clave y cuota en el Catálogo de Tarifas sea la vigente al momento de cobrar.
- o) El Titular de Administración y/o Titular del área prestadora de servicios en la UAC o CSCT, deberán promover que los Jefes de Departamento de Recursos Financieros e Ingresos, y los responsables de las áreas prestadoras de

<span id="page-14-0"></span>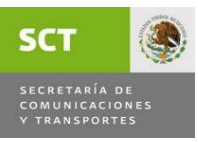

servicios, cuenten con equipo de cómputo adecuado y con enlace al Sistema de Ingresos.

- p) En las áreas prestadoras de servicios que dispongan de equipo de cómputo y cuenten con acceso al programa del Sistema de Ingresos, el responsable de la misma deberá validar diariamente la recaudación, quedando ésta bajo la supervisión del Jefe de Departamento Recursos Financieros e Ingresos en la UAC o CSCT.
- q) Las áreas prestadoras de servicios en las UAC, CSCT, BANAMEX e INBURSA no están facultadas para realizar compensaciones ni devoluciones en caso de presentarse duplicidad en los pagos. En su caso, los usuarios podrían solicitar la devolución del ingreso requisitando el formato 32 "Solicitud de Devoluciones", (En el numeral 8 OTROS indicar: Pago de lo Indebido), así como escrito libre dirigido a la ALAC correspondiente a su domicilio fiscal, y las áreas prestadoras de servicios podrían apoyar con una copia del estado de cuenta bancario correspondiente donde aparezca el depósito y un escrito especificando el motivo que dio origen a la solicitud de devolución y verificar que no hayan prestado el servicio.
- r) Las áreas prestadoras de servicios no podrán modificar en el Recibo de Pago el nombre de la persona física o moral que haya realizado el pago de Derechos, Productos, Aprovechamientos e IVA. En caso de que el usuario pretenda agregar un dato adicional, éste se deberá hacer en el apartado de OBSERVACIONES.
- s) Las áreas prestadoras de servicios no podrán generar Recibos de Pago si no cuentan con el Comprobante Universal que acredite los depósitos.
- t) Las áreas prestadoras de servicios en los casos de fallas en la impresión de Recibos podrán generar la reposición de los mismos, debiendo informar en sus reportes en OBSERVACIONES el motivo que originó la reposición.

#### **5.6 CORTE DIARIO DE CAJA POR AREA RECAUDADORA**

a) El responsable del área prestadora de servicios, deberá verificar diariamente los folios generados y que la suma de los Recibos de Pago corresponda al total de los Comprobantes Universales.

<span id="page-15-0"></span>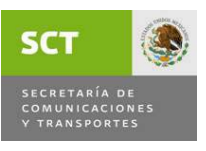

b) El responsable del área prestadora de servicios, deberá enviar semanalmente el reporte diario de facturas consolidado al Jefe de Departamento Recursos Financieros e Ingresos de la UAC o CSCT correspondiente. Los Comprobantes Universales que no hayan sido presentados por el usuario hasta el día diez del siguiente mes de generado el movimiento, el responsable del área prestadora de servicios, deberá verificar los estados de cuenta bancarios en el Sistema de Ingresos, de no existir los depósitos, en su caso, procederá a cancelar los folios.

#### **5.7 INFORME MENSUAL DE INGRESOS**

- a) Cada fin de mes el Jefe de Departamento Recursos Financieros e Ingresos en la UAC o CSCT, deberá conciliar los folios utilizados o cancelados.
- b) El Jefe de Departamento Recursos Financieros e Ingresos en la UAC o CSCT, deberá enviar vía correo electrónico a la CI únicamente el informe mensual validando el monto total de la recaudación de ingresos, con las observaciones correspondientes y un comparativo de la recaudación mensual por categoría (Derechos, Productos y Aprovechamientos), por área recaudadora, con información de la UAC o CSCT y la del banco. Asimismo, enviará la póliza de diario para efectos de regularizar registros pendientes de informar de meses anteriores, durante los primeros quince días del mes siguiente, quedando bajo la responsabilidad de las áreas el resguardo y archivo de la documentación comprobatoria del ingreso. Sin embargo, deberá vigilar que el informe mensual esté soportado con la copia del Recibo de Pago, verificando referencias, importes, conceptos y totales de ingresos por rubro de recaudación. En su caso, para alguna aclaración con BANAMEX deberá enviar original del Comprobante Universal por mensajería.
- c) El Jefe de Departamento Recursos Financieros e Ingresos en los CSCT, tendrá la responsabilidad de conciliar la recaudación mensual de su informe con los estados de cuenta bancarios que la CI pondrá diariamente en el Sistema de Ingresos. En su caso, al encontrar diferencias las deberá reportar para su aclaración con BANAMEX a través de la CI. Asimismo, deberán participar en las conciliaciones a través de enlace electrónico o en visita oficial de trabajo cuando se amerite.

En la CI se realizarán las conciliaciones bancarias y las enviará al Jefe de Departamento Recursos Financieros e Ingresos en las UAC o CSCT con las

<span id="page-16-0"></span>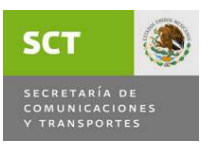

minutas de trabajo para su firma, estableciendo un plazo perentorio para hacer las aclaraciones correspondientes hasta llegar a su conclusión y la CI esté en posibilidad de enviar la constancia de finiquito.

#### **5.8 FAST PAY**

- a) Los presentes lineamientos son de carácter general y obligatorios para todas aquellas áreas y oficinas que administran servicios, que se les hayan instalado equipos y que tendrán a su cargo la recepción de pagos mediante tarjetas de crédito o débito de los ingresos que tiene derecho a percibir la SCT previstos en la Ley Federal de Derechos, así como de los Productos y, en su caso, los Aprovechamientos autorizados por la SHCP.
- b) Se recibirán Tarjetas Bancarias de crédito o débito afiliadas a las franquicias VISA y MASTERCARD, Dinner's Club y Discover ya sean nacionales o extranjeras emitidas por cualquier institución de crédito, autorizada para operar conforme a la Ley de Instituciones de Crédito, siempre que el tarjetahabiente tenga a su favor crédito disponible. No se recibirán American Express, y cualquier otra no bancaria.
- c) Los responsables de la Operación de FAST PAY, tendrán la obligación de revisar y vigilar que las operaciones con estos medios de pago cumplan con los requisitos mínimos de seguridad dados a conocer por BANAMEX mediante DVD, entregado a los encargados de la función de ingresos de las UAC o CSCT.
- d) El manejo del mecanismo FAST PAY será única y exclusivamente para la recepción de pagos por los servicios que administra la SCT, el uso indebido que pudiera originar cambios en el sentido de las operaciones objeto de FAST PAY, será bajo la total y absoluta responsabilidad del operador designado.

#### **5.9 REQUISITOS QUE CONTENDRAN LAS TARJETAS**

Las Tarjetas de crédito o débito se recibirán siempre que contengan lo siguiente:

- a) La mención de la Institución de Crédito que la expida.
- b) La mención de ser tarjeta de crédito ó débito.
- c) El número de Tarjeta.
- <span id="page-17-0"></span>d) Vigencia de la Tarjeta, de acuerdo a las fechas de inicio y vencimiento de validez que en la misma aparecen.
- e) El nombre del Tarjetahabiente (opcional para tarjetas con CHIP).
- f) Los hologramas de "La Paloma Volando" en tarjetas VISA, y "Los Mundos" en tarjetas MASTERCARD, ambos en movimiento tridimensional.
- g) La banda magnética debe ubicarse en la parte superior del reverso de la tarjeta, o en su caso, el CHIP al frente de la tarjeta.
- h) En el panel de firma debe aparecer el nombre de VISA o MASTERCARD, el cual se encuentra impreso de forma repetitiva en todo el panel.
- i) La firma.
- j) No debe presentar alteraciones o mutilaciones.
- k) Que señale en la Tarjeta que su uso está restringido al territorio nacional o bien, que su uso podrá hacerlo tanto en el territorio nacional como en el extranjero.
- l) La mención de ser intransferible.
- m) Además de las recomendaciones realizadas en el DVD proporcionado por BANAMEX.
	- **Nota: Se le deberá informar al usuario y entregar para su firma, indicando la fecha, el formato de AVISO, que en su pago de Derechos, Productos y Aprovechamientos con tarjetas de crédito o débito afiliadas a VISA o MASTERCARD, expedidas por cualquier Institución Bancaria "NO HABRA DEVOLUCIONES", con operación entre la SCT y Bancos Emisores, en su caso, el usuario solicitará la devolución conforme a las disposiciones del artículo 22 del Código Fiscal de la Federación, en la ALAC del SAT más cercana a su domicilio fiscal.**

#### **5.10 RECEPCION DE PAGOS DE SERVICIOS CON FAST PAY**

a) El responsable de la operación con FAST PAY deberá obtener de manera electrónica la autorización del banco, para lo cual se deslizará o insertará la tarjeta por el lector de banda de la Terminal. LA AUTORIZACIÓN SERÁ <span id="page-18-0"></span>MEDIANTE LA PALABRA "APROBADA" y un "número de autorización".

- b) El cajero seguirá las indicaciones que le sean proporcionadas en el momento de solicitar la autorización.
- c) No se aceptarán dos o más tarjetas para un mismo tipo de pago.
- d) Cuando el importe sea superior a \$3,000.00, se le solicitará al contribuyente identificación oficial, como credencial de elector o pasaporte vigente.
- e) Cuando la Tarjeta no tenga crédito disponible hasta por el monto del Recibo a pagar, se solicitará otra tarjeta o medio de pago, efectivo, cheque certificado o de caja, para lo cual con el formato de concentración de fondos deberán acudir a la sucursal BANAMEX.
- f) El pagaré impreso en la parte inferior derecha del Recibo de Pago deberá ser firmado por el titular de la tarjeta, en presencia del responsable de la Terminal, quien deberá vigilar que la firma del titular esté igualmente legible, y coincida con la que está asentada en la tarjeta.
- g) El responsable del equipo FAST PAY entregará al usuario de la tarjeta el Recibo Oficial de Pago, con la impresión original de la máquina certificadora, o sello del área que presta el servicio en el que se señale expresamente que el pago se efectuó con tarjeta de crédito o, en su caso, con tarjeta de débito.

#### **5.11 CORTE DIARIO DE FAST PAY**

Consiste en el cierre del total de las operaciones diarias, que se denomina "LOTE" y será el respaldo para conocer el importe diario de las operaciones que deberán abonarse a la Cuenta Concentradora. BANAMEX efectuará el Corte Diario a las 23:00 horas (hora del centro) las operaciones registradas por las UAC o CSCT posteriores a la hora del corte serán registradas con las operaciones del día siguiente.

#### **5.12 GENERACION DEL RECIBO DE PAGO**

Para registrar el pago en el Sistema de Ingresos, primero se debe generar el Formato de Concentración de Fondos que servirá únicamente para tomar las

<span id="page-19-0"></span>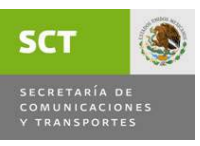

referencias (numérica y alfanumérica) que da el Sistema, posteriormente se realizarán los siguientes pasos:

- a) Oprimir la opción "pago con tarjeta de crédito".
- b) En la siguiente pantalla oprimir opción "pago con tarjeta de crédito".
- c) En el teclado de la PC oprimir 3 veces la tecla "tabulador", el sistema enviará un mensaje "deslice tarjeta" (en el caso de ser tarjeta con banda magnética) o "inserte tarjeta" (en el caso de ser tarjeta con CHIP).
- d) Deberá seguir las instrucciones que se indiquen en la pantalla ya que éstas dependerán del tipo de tarjeta y banco emisor.
- e) Oprimir la opción "enviar" y el sistema enviará un aviso que indicará el concepto a pagar señalando la opción de "aceptar" o "cancelar".
- f) Oprimir la opción "aceptar" cuando el importe sea el correcto. El sistema enviará el aviso de "aprobado" con el número de autorización, o el aviso de "rechazo" cuando por diversas circunstancias no se apruebe el pago.
- g) Si la opción es "aprobada" el sistema presentará una pantalla en la cual se presentarán cada una de las referencias de pago, mismas que a solicitud del usuario podrán ser agrupadas en el Recibo de Pago.
- h) Oprimir la opción "imprimir" y el sistema arrojará el Recibo de Pago en sus tres tantos el cual deberá ser firmado por el tarjetahabiente.
	- **NOTA: Con el fin de evitar duplicidades de cobros a los usuarios, si en el transcurso del proceso de cobro falla la Comunicación y se interrumpe la operación o no se imprime el Recibo de Pago, el responsable del equipo Fast Pay procederá a consultar el servidor de Orión Box de Banamex para verificar si fue efectuado el cargo, si ya se realizó el cargo, procederá a efectuar una reimpresión del Folio Original en el Sistema de Ingresos para entregar el Recibo de Pago al usuario.**

#### **5.13 FALLA DE EQUIPOS FAST PAY**

Si el equipo FAST PAY presenta fallas de lectura de tarjetas, el Encargado de la Terminal podrá reportarlo al 01 800 110 54 77.

<span id="page-20-0"></span>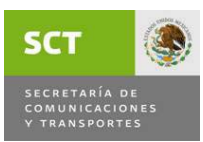

#### **5.14 INFORME DE ACLARACIONES A LA COORDINACION DE INGRESOS**

- a) Las áreas recaudadoras que cuenten con equipos FAST PAY, recibirán por parte de BANAMEX durante los primeros diez días de cada mes, el detalle de transacciones realizadas. Los responsables de la operación de FAST PAY deberán conciliar los pagos realizados durante el mes, y únicamente en caso de existir alguna aclaración con BANAMEX, procederá a enviar al Jefe de Departamento Recursos Financieros e Ingresos en la UAC o Centro SCT el Recibo de Pago firmado por el usuario y el detalle de movimientos que no hayan sido acreditados por el banco. Los responsables del FAST PAY podrán consultar sus operaciones en línea en el Servidor de ORION de BANAMEX con las contraseñas asignadas e intransferibles.
- b) El Jefe de Departamento Recursos Financieros e Ingresos revisará la información y si procede, la remitirá a la CI para que ésta a su vez, solicite a BANAMEX la aclaración correspondiente.

#### **5.15 FLY CARD.- BANCO INBURSA, S.A. 5.15.1 LINEAMIENTOS DE OPERACIÓN**

- a) Los presentes lineamientos son de carácter general y obligatorios para todas las Comandancias de Aeropuerto que administran servicios aeroportuarios y que tendrán a su cargo la recepción de pagos mediante la tarjeta denominada FLY CARD de los ingresos que tiene derecho a percibir la SCT previstos en la Ley Federal de Derechos y conceptos en Productos autorizados por la SHCP.
- b) Se recibirá la Tarjetas FLY CARD emitidas por el Banco INBURSA, S.A., siempre que el tarjetahabiente tenga a su favor crédito disponible.
- c) Los responsables de la operación de la tarjeta FLY CARD, tendrán la obligación de revisar y vigilar que las operaciones con este medio de pago cumpla con los requisitos mínimos de seguridad y se apeguen al Procedimiento de Operación establecido en el Manual de Operación Terminal VERIFONE OMNI 3600; el cual al efecto y por separado se les haya indicado y entregado a cada responsable en el curso de capacitación correspondiente a cargo de INBURSA.

<span id="page-21-0"></span>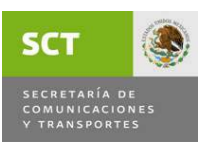

d) El manejo de la POS (Point of Sale) será única y exclusivamente para la recepción de pagos por los servicios aeroportuarios que administra la Dirección General de Aeronáutica Civil (DGAC) por conducto de las comandancias de aeropuerto, el uso indebido que pudiera originar cambios en el sentido de las operaciones objeto de la POS, será bajo la total y absoluta responsabilidad del operador designado.

#### **5.15.2 REQUISITOS QUE CONTENDRAN LAS TARJETAS FLY CARD**

- a) La mención de la Institución bancaria que la expida.
- b) Contener el CHIP.
- c) El número de Tarjeta.
- d) La matrícula o la palabra Universal.
- e) No debe presentar alteraciones o mutilaciones.
- f) La mención de ser intransferible y que el usuario acepta que la misma se rige por las políticas y lineamientos establecidos por la institución.

#### **5.15.3 RECEPCION DE PAGO DE SERVICIOS**

- a) El responsable de la POS en la Comandancia de Aeropuerto deberá obtener de manera electrónica la autorización de pago utilizando el equipo POS, para lo cual introducirá la tarjeta con el CHIP hacia arriba en la parte inferior de la POS.
- b) El responsable de la Comandancia de Aeropuerto solicitará al usuario del servicio digitar su Número de Identificación Personal (NIP) en la POS.
- c) El responsable en la Comandancia de Aeropuerto deberá seguir las instrucciones que aparezcan en la pantalla de la POS, en su caso, verificar que el número de matrícula que aparezca en la pantalla coincida con el de la tarjeta. Si no coincide finaliza la operación, si la tarjeta es universal prosigue la operación.
- d) La POS solicitará que el responsable en la Comandancia de Aeropuerto digite su número de operador (este número es para identificar al usuario que realizó la operación y puede asignarse en forma consecutiva entre los operadores).

<span id="page-22-0"></span>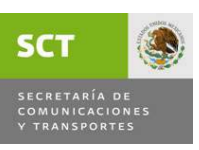

- e) La POS mostrará las opciones de los servicios a cobrar, en este caso, se seleccionará la opción **DGAC**.
- f) La POS solicitará el monto de la transacción. El responsable en la Comandancia de la POS, deberá teclear el monto del servicio, sin decimales, los importes deberán ser con ajuste. En caso de que la tarjeta no tenga saldo suficiente para cubrir la operación en la pantalla de la POS aparecerá la leyenda "Saldo insuficiente" y la operación no se llevará a cabo.
- g) Si la tarjeta cuenta con saldo para cubrir la operación, la POS solicitará que se digite la referencia numérica y alfanumérica, éstas se obtendrán previamente del Sistema de Ingresos al generar el Formato de Concentración de Fondos, y constará de 8 y 15 dígitos, respectivamente. El equipo POS permitirá confirmar al responsable del mismo la referencia numérica y alfanumérica a efecto de no generar errores en la captura, al quedar confirmado el proceso de pago del servicio estará concluido.
- h) La POS imprimirá un TICKET DE CONSUMO con los datos de la Terminal, número de operación, en su caso, matrícula del avión, número de tarjeta, referencia numérica y alfanumérica, saldo inicial, importe del servicio, saldo final y el espacio donde deberá firmar el tarjetahabiente FLY CARD.
- i) El responsable de la POS deberá entregar la copia del TICKET DE CONSUMO al usuario del servicio y guardará el ticket con la firma original para poder realizar, en su caso, alguna aclaración con el banco.

#### **5.15.4 COMPROBANTE DE PAGO DE SERVICIOS**

a) Es un TICKET DE CONSUMO que el responsable de la POS imprimirá por duplicado en el cual deberá recabar la firma del usuario y entregará la copia del ticket al tarjetahabiente conservando el original en poder de la Comandancia del Aeropuerto.

#### **5.15.5 CORTE DIARIO (COLECTA) DE LAS POS**

#### Consiste en:

• El cierre del total de las operaciones diarias, en su caso, por cada turno, que se denomina COLECTA y será el respaldo para conocer el importe diario de las

<span id="page-23-0"></span>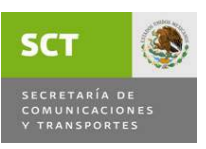

operaciones que deberán abonarse a la Cuenta de Operación de la SCT en el Banco INBURSA, S.A., a efecto de realizar traspasos diarios a la Cuenta Concentradora.

• Es obligación del responsable de la operación de la POS efectuar el corte diariamente (a más tardar a las 23:30 horas), de acuerdo a lo establecido en el Manual de Operación Terminal VERIFONE OMNI 3600 y el Contrato de Afiliación.

### **5.15.6 RECIBO DE PAGO**

Para registrar el pago en el Sistema de Ingresos:

- Primero se debe generar el formato de concentración de fondos que servirá únicamente para tomar la referencia numérica y alfanumérica que emite el Sistema.
- Posteriormente se registra el pago en donde se indicará que éste es en EFECTIVO.
- Seleccionar la opción de banco que dice INBURSA y registrar el pago para obtener el Recibo de Pago que se entregará al usuario del servicio.

### **5.15.7 SOLICITUD DE INSUMOS**

- a) El responsable de la operación de la POS tendrá la encomienda de solicitar vía telefónica al BANCO INBURSA, S.A. al área de atención FLY CARD al 01 800 01 02 122 la dotación de papel para la operación de la POS (rollos de papel térmico), el operador en línea levantará el reporte y la entrega estará disponible en 48 horas en el domicilio de la Comandancia de Aeropuerto, debiendo el responsable de la POS firmar el acuse de Recibo correspondiente.
- b) El responsable de la operación de la POS estará obligado al uso de papelería e insumos únicamente para los fines establecidos y en forma consecutiva, llevando un control de uso y/o consumo de los mismos.
- c) El responsable de la operación de la POS también tendrá la encomienda de apoyarse vía telefónica con el área de atención FLY CARD para establecimientos afiliados, al número 01 800 01 02 122 en las siguientes situaciones:

<span id="page-24-0"></span>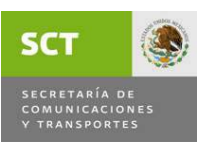

- Cuando la POS presente alguna falla técnica o anomalía en su funcionamiento.- el operador en línea le proporcionará un número de reporte el cual será atendido en 24 horas.
- En caso de requerir asesoría general para el manejo de la POS.

#### **5.15.8 INFORME A LA COORDINACION DE INGRESOS**

- a) Las Comandancias de Aeropuerto podrán consultar los pagos realizados con **Fly Card** en los estados de cuenta bancarios que la CI les pondrá diariamente en el Sistema de ingresos. Los responsables de la operación de la POS deberán conciliar los pagos realizados durante el mes, y únicamente en caso de existir alguna aclaración con INBURSA, procederá a enviar al Jefe de Departamento Recursos Financieros e Ingresos en la DGAC o Centro SCT los TICKETS DE CONSUMO con firma original que no hayan sido acreditados por el banco.
- b) El Jefe de Departamento Recursos Financieros e Ingresos revisará la información y si procede, la remitirá a la CI para que ésta a su vez, solicite a INBURSA la aclaración correspondiente.

#### **5.16 PAGOS POR BANCA ELECTRONICA**

Este medio de pago únicamente podrá ser utilizado por usuarios de servicios de la SCT, que sean clientes de BANAMEX, y deberán contar con cuenta de cheques para poder realizar sus operaciones.

- a) Los usuarios que deseen realizar sus movimientos deberán ingresar por "Internet" al Portal de la SCT a la página http://www.sct.gob.mx.
- b) Los usuarios podrán generar su Ficha de Depósito para pagar sus servicios en cualquier sucursal Banamex y acudir con el comprobante universal a la ventanilla de la SCT para canjearlo por su Recibo de Pago o Factura debidamente sellada.
- c) Si el usuario desea pagar por BancaNet Directo a través de Banamex, deberá **tener a la mano su número de Cliente y Password** para ingresar y cumplir con los requerimientos que se solicitan para realizar su pago, el sistema le

<span id="page-25-0"></span>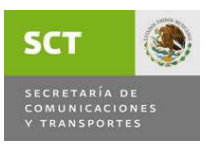

emitirá un **comprobante del pago autorizado**, el cual deberá presentar a la ventanilla de la SCT para canjearlo por su Recibo de Pago o Factura debidamente sellada.

#### **5.17 HERRAMIENTA DE MANTENIMIENTO DE REFERENCIAS**

- a) El responsable del área prestadora de servicios podrá solicitar al Jefe del Departamento de Recursos Financieros e Ingresos del CSCT O UAC, modificaciones o correcciones de registros en el Sistema de Ingresos a través del formato de Mantenimiento de Referencias, el cual enviará por correo electrónico. Los cambios que podrán solicitar son: Cambios de Estatus de Folios de Cancelado a Generado, Cambios de Observaciones del Recibo de Pago, Cambios de Fecha de Registro Pago y Cambios de ID de Usuarios.
	- **NOTA: En los Cambios de ID de Usuarios, en el caso de que ya se haya generado el Recibo de Pago en el Sistema de Ingresos, además de la solicitud de Mantenimiento de Referencias, deberá de anexar el Recibo de Pago Cancelado, y posteriormente cuando esté modificado el ID de Usuario, procederá a realizar una Reposición de Comprobante del Folio Original.**
- b) El Jefe del Departamento de Recursos Financieros e Ingresos con su clave de usuario de Administrador Foráneo ingresará al Sistema de Ingresos al Módulo de Mantenimiento de Referencias para modificar o corregir los registros de: Cambios de Estatus de Folios de Cancelado a Generado, Cambios de las Observaciones en el Recibo de Pago, Cambios de Fecha de Registro de Pago y Cambios de ID de Usuarios, que envíen por correo electrónico las áreas prestadoras del servicio, contestando por la misma vía cuando esté atendida la solicitud.
- c) El responsable del área prestadora de servicios podrá solicitar directamente a la CI modificaciones o correcciones de registros en el Sistema de Ingresos, a través del formato de Mantenimiento de Referencias, el cual enviará por correo electrónico. Los cambios que podrán solicitar son: Reclasificación de Conceptos (Referencias Numéricas) de acuerdo al calendario enviado por la CI a los CSCT y UAC en enero de cada ejercicio fiscal, y Cambios de Referencias Alfanuméricas cuando se requiera, originado por error de captura de los cajeros de las sucursales Banamex.

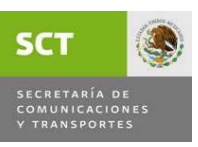

- d) La CI ingresará al Sistema de Ingresos al Módulo de Mantenimiento de Referencias para modificar o corregir los registros de: Reclasificación de Conceptos (Referencias Numéricas) y Cambios de Referencias Alfanuméricas, que envíen por correo electrónico las áreas prestadoras del servicio, contestando por la misma vía cuando esté atendida la solicitud.
- e) El responsable del área prestadora de servicios podrá solicitar a la CI a través del Jefe del Departamento de Recursos Financieros e Ingresos de su CSCT o UAC las modificaciones o correcciones de registros en el Sistema de Ingresos, con el formato de Mantenimiento de Referencias, Recibo de Pago Cancelado y la justificación del motivo del cambio, los cuales enviarán por correo electrónico. Los cambios que podrán solicitar son: Cambios de Estatus de Folios de Pagado a Generado o de Pagado a Cancelado, por agrupación de referencias o registros de pagos indebidamente.
	- **NOTA: En responsable del área prestadora de servicios deberá enviar los tres tantos del Recibo de Pago Cancelado anexo a su corte diario de facturas que manda semanalmente al Jefe del Departamento de Recursos Financieros e Ingresos.**
- f) El Jefe del Departamento de Recursos Financieros e Ingresos recibirá la información, la validará y si procede, la reenviará a la CI por correo electrónico para su trámite.
- g) La CI ingresará al Sistema de Ingresos al Módulo de Mantenimiento de Referencias para modificar o corregir los registros de: Cambios de Estatus de Folios de Pagado a Generado o de Pagado a Cancelado que envíen por correo electrónico los Jefes de Departamento de Recursos Financieros e Ingresos, contestando por la misma vía cuando esté atendida la solicitud.
- h) El responsable del área prestadora de servicios podrá solicitar a la CI a través del Jefe del Departamento de Recursos Financieros e Ingresos del CSCT o UAC la desagregación de Transferencias Electrónicas hasta como máximo 10 referencias numéricas y alfanuméricas con sus respectivos importes, siempre y cuando el monto de la transferencia sea igual a la suma total de las referencias a desagregar, lo cual podrán solicitar en formato de Excel por correo electrónico.
- i) El Jefe del Departamento de Recursos Financieros e Ingresos recibirá la información, validará que las referencias numéricas y alfanuméricas estén

correctas en el Sistema de Ingresos/Módulo de Mantenimiento de Referencias y que la suma de las mismas sea igual al monto de la transferencia, si procede, la reenviará a la CI por correo electrónico para su trámite.

j) La CI ingresará al Sistema de Ingresos al Módulo de Mantenimiento de Referencias para la desagregación de la Transferencia Electrónica conforme a lo solicitado, contestando por la misma vía cuando esté atendida la solicitud.

<span id="page-28-0"></span>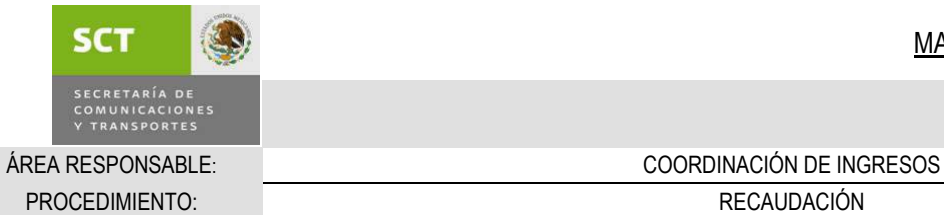

### 6. PROCEDIMIENTOS 6.1 DESCRIPCIÓN DEL PROCEDIMIENTO

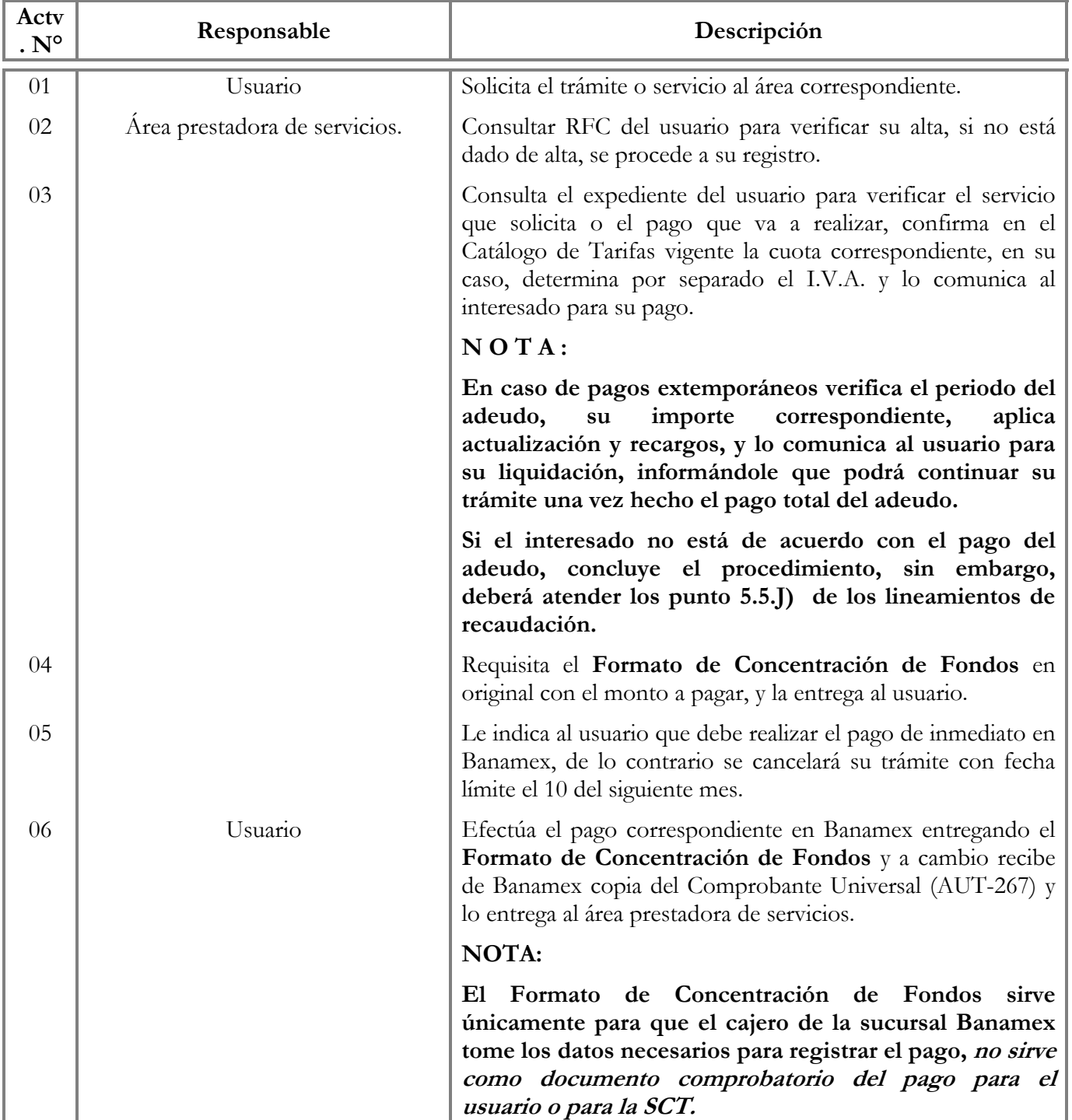

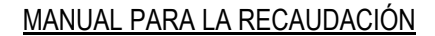

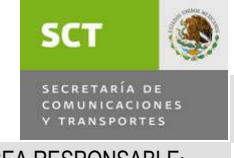

PROCEDIMIENTO: RECAUDACIÓN

ÁREA RESPONSABLE: COORDINACIÓN DE INGRESOS

### 6.1 DESCRIPCIÓN DEL PROCEDIMIENTO

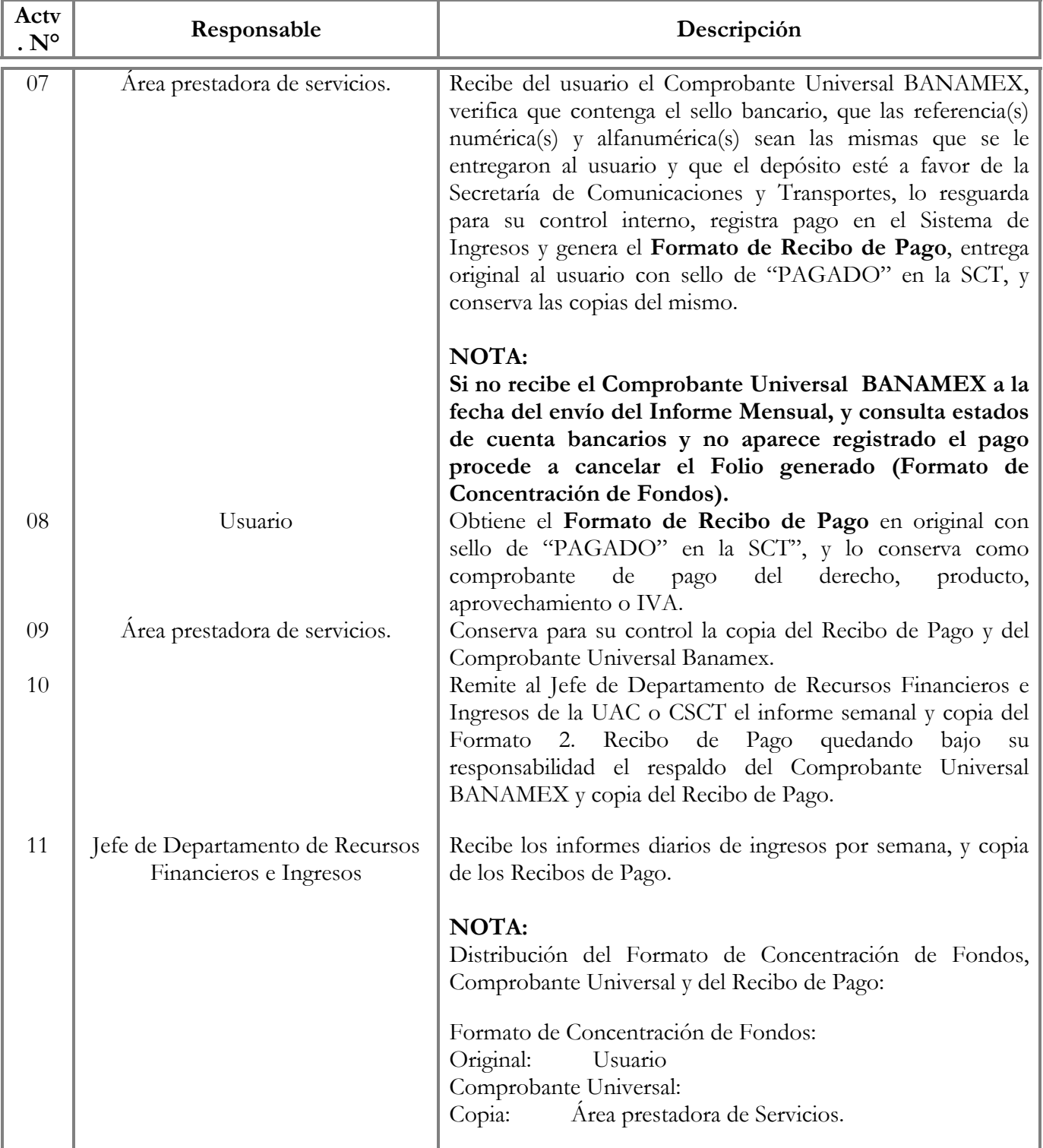

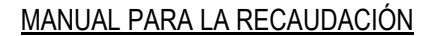

**SCT** SECRETARÍA DE<br>COMUNICACIONES<br>Y TRANSPORTES

PROCEDIMIENTO: RECAUDACIÓN

ÁREA RESPONSABLE: COORDINACIÓN DE INGRESOS

### 6.1 DESCRIPCIÓN DEL PROCEDIMIENTO

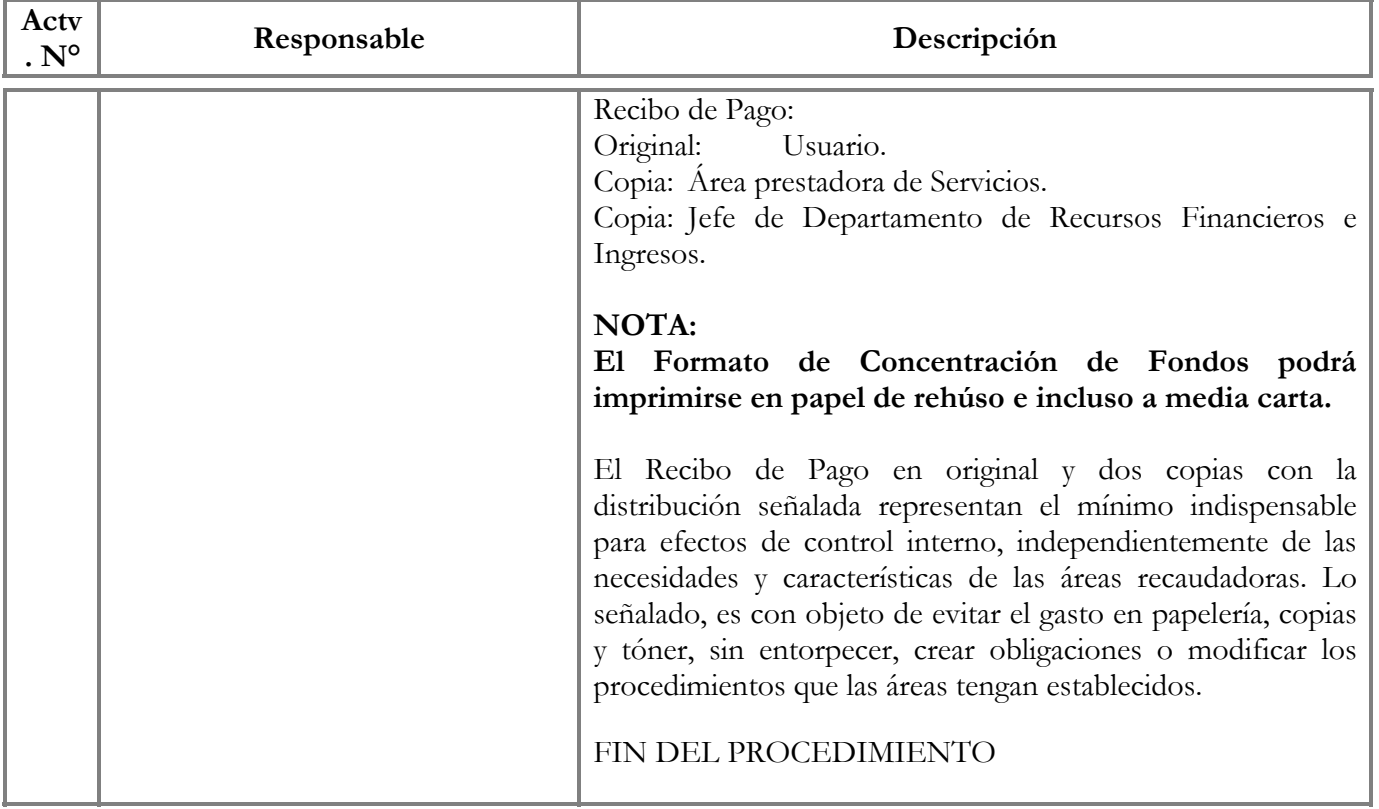

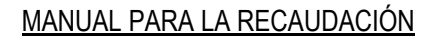

<span id="page-31-0"></span>SECRETARÍA DE<br>COMUNICACIONES<br>Y TRANSPORTES

**SCT** 

ÁREA RESPONSABLE: COORDINACIÓN DE INGRESOS

#### PROCEDIMIENTO: RECAUDACIÓN A TRAVÉS DE FAST PAY

### 6.2 DESCRIPCIÓN DEL PROCEDIMIENTO

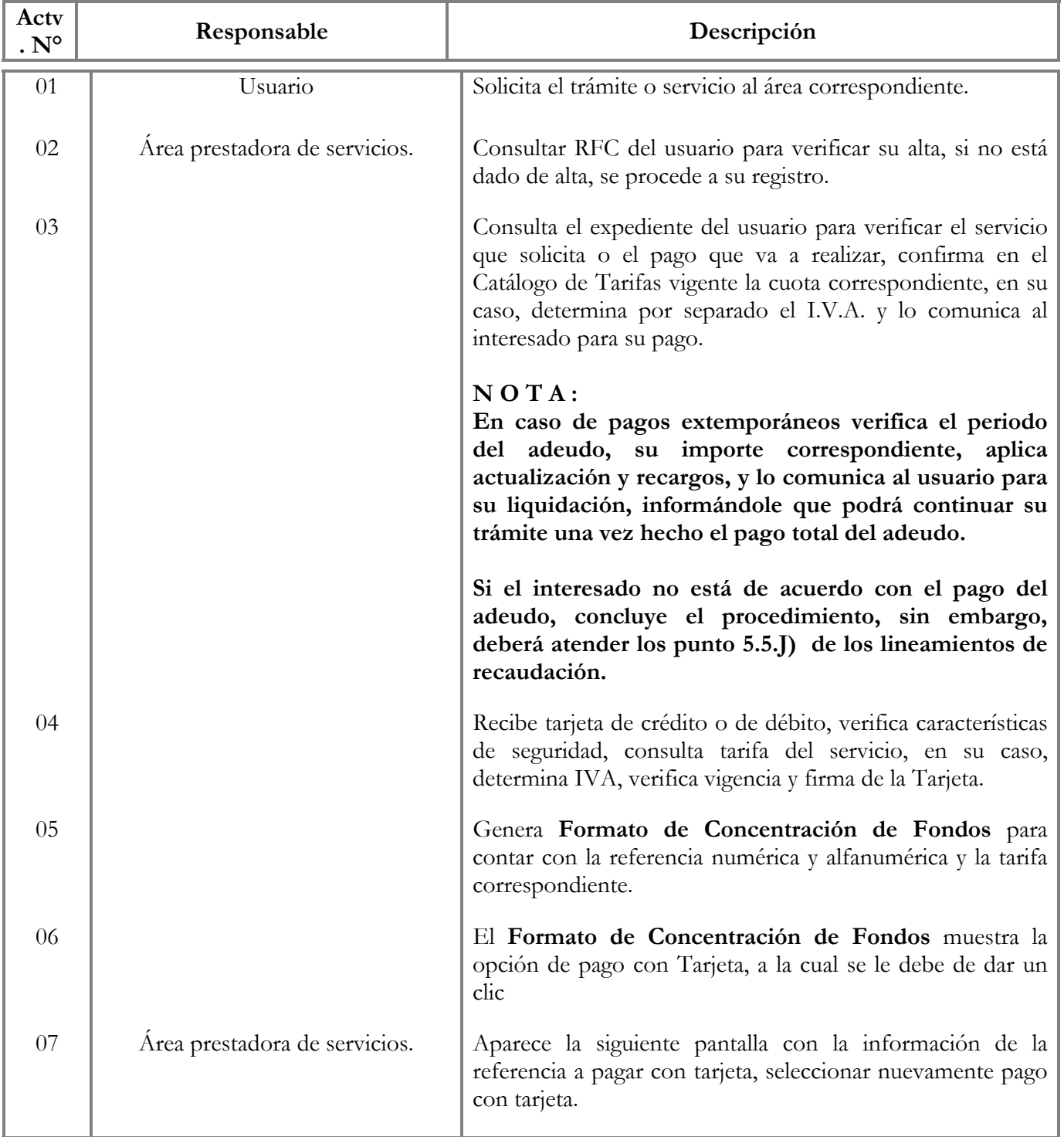

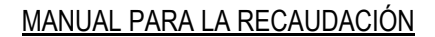

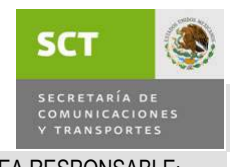

ÁREA RESPONSABLE: COORDINACIÓN DE INGRESOS

#### PROCEDIMIENTO: RECAUDACIÓN A TRAVÉS DE FAST PAY

### 6.2 DESCRIPCIÓN DEL PROCEDIMIENTO

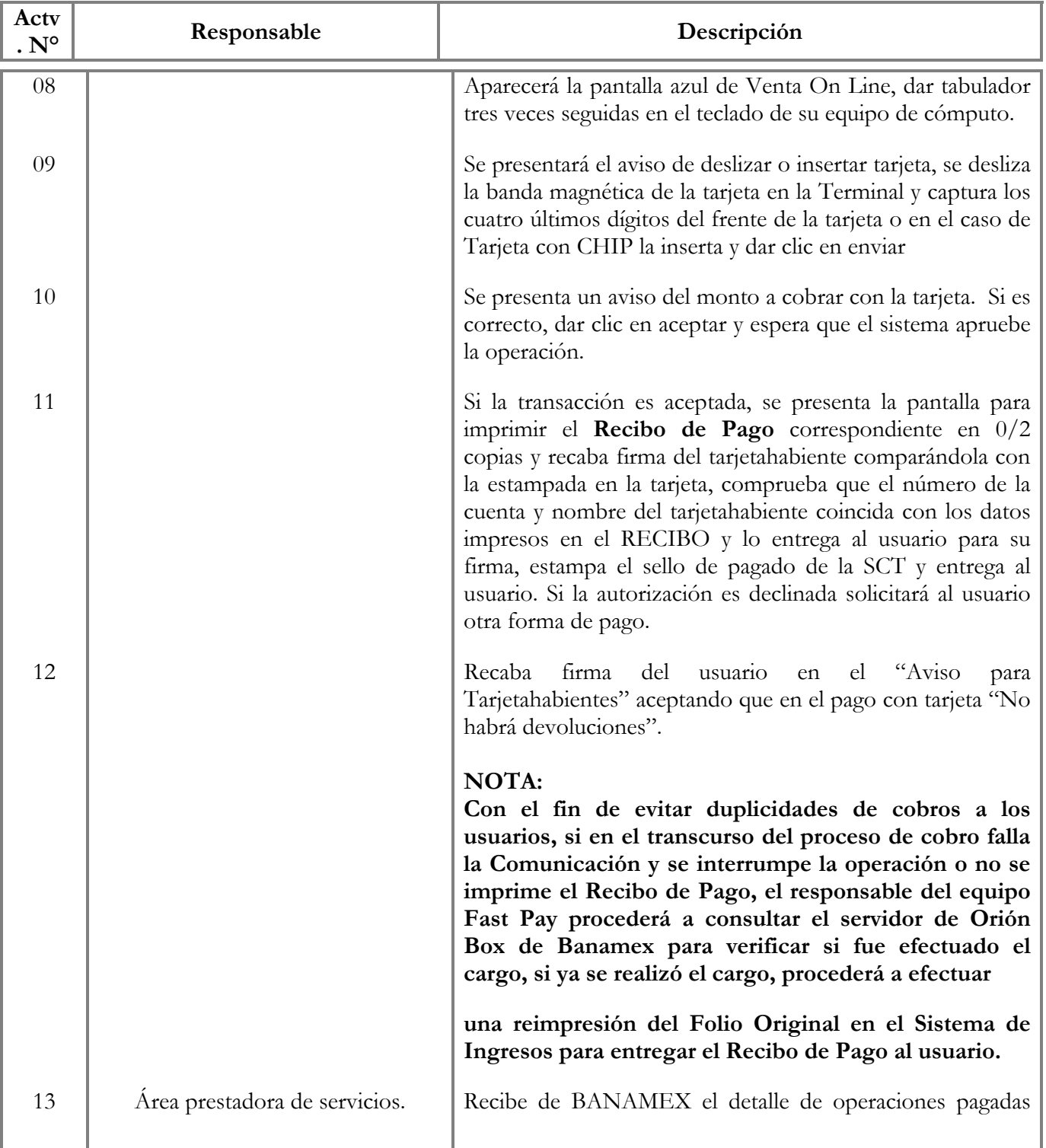

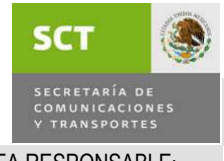

#### MANUAL PARA LA RECAUDACIÓN

VIGENCIA: OCTUBRE DE 2009

ÁREA RESPONSABLE: COORDINACIÓN DE INGRESOS

PROCEDIMIENTO: RECAUDACIÓN A TRAVÉS DE FAST PAY

### 6.2 DESCRIPCIÓN DEL PROCEDIMIENTO

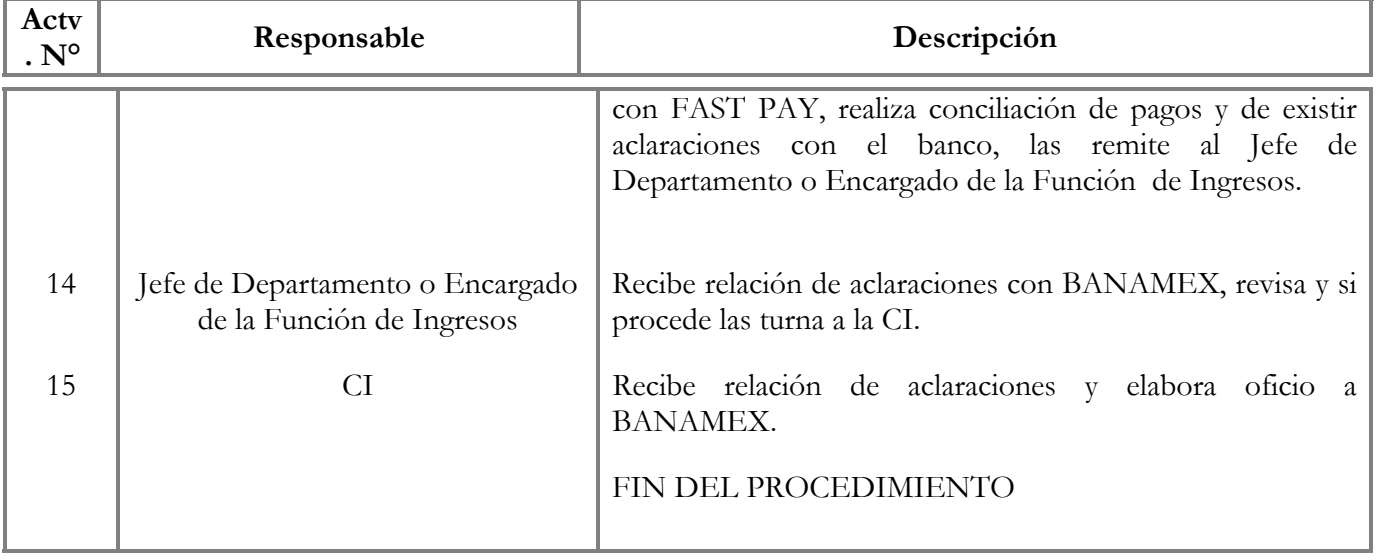

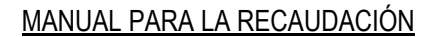

<span id="page-34-0"></span>**SCT** SECRETARÍA DE<br>COMUNICACIONES<br>Y TRANSPORTES

ÁREA RESPONSABLE: COORDINACIÓN DE INGRESOS

PROCEDIMIENTO: RECAUDACIÓN A TRAVÉS DE FLY CARD

### 6.3 DESCRIPCIÓN DEL PROCEDIMIENTO

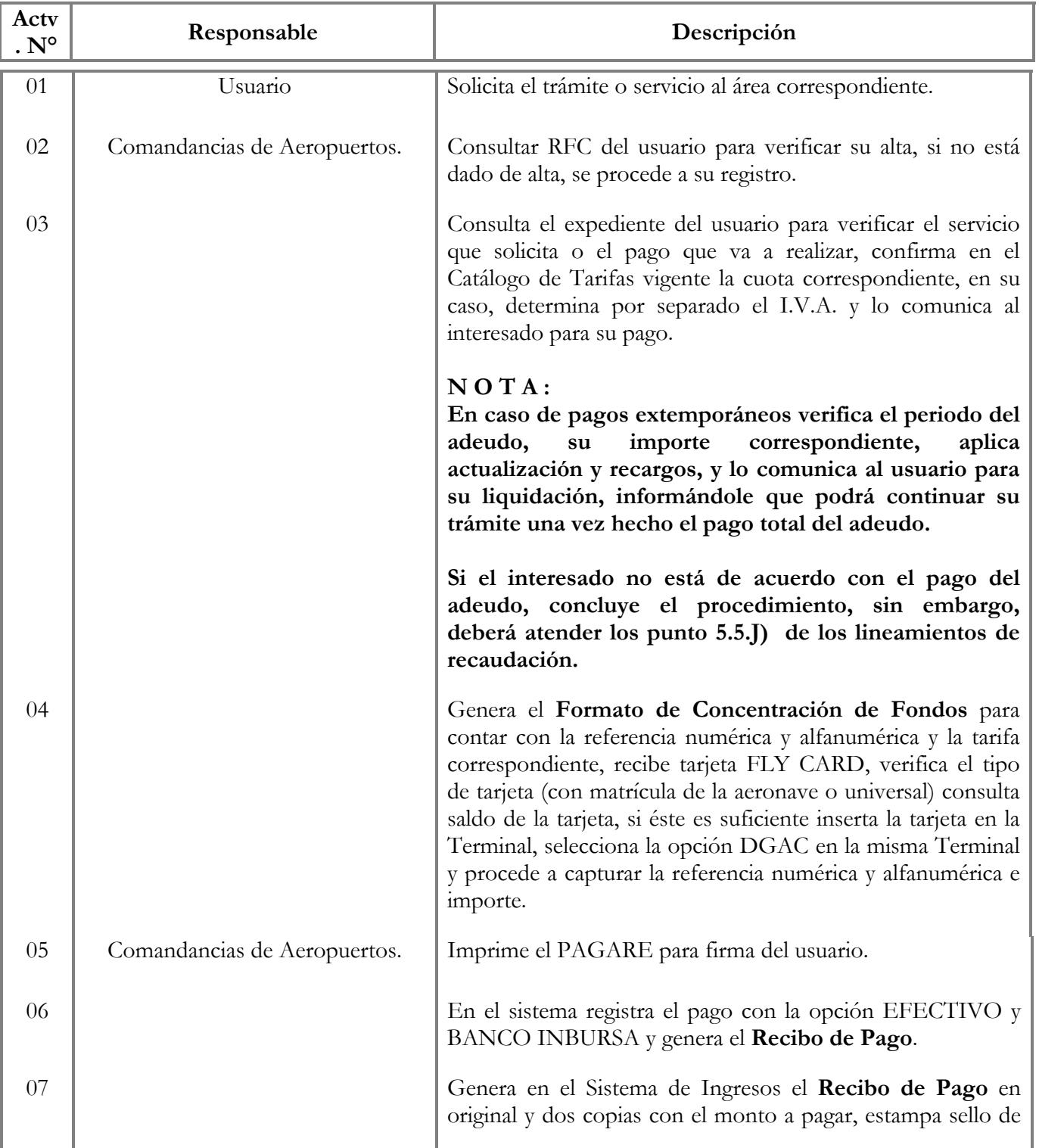

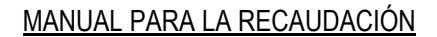

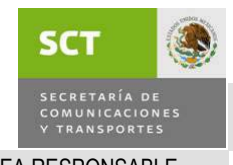

### ÁREA RESPONSABLE: COORDINACIÓN DE INGRESOS

### PROCEDIMIENTO: RECAUDACIÓN A TRAVÉS DE FLY CARD

### 6.3 DESCRIPCIÓN DEL PROCEDIMIENTO

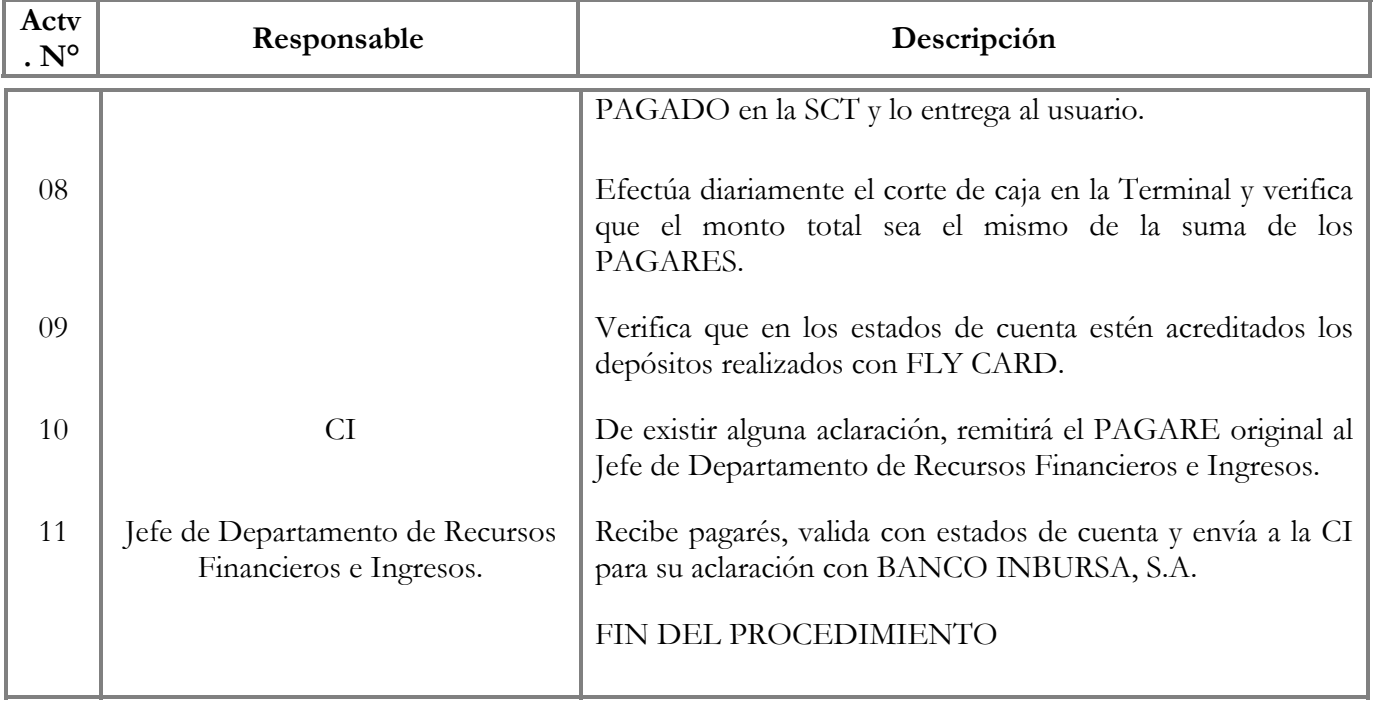

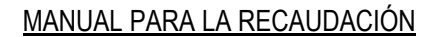

<span id="page-36-0"></span>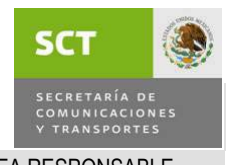

ÁREA RESPONSABLE: COORDINACIÓN DE INGRESOS

PROCEDIMIENTO: CORTE DIARIO DE CAJA Y DE FACTURAS POR ÁREA RECAUDADORA

### 6.4 DESCRIPCIÓN DEL PROCEDIMIENTO

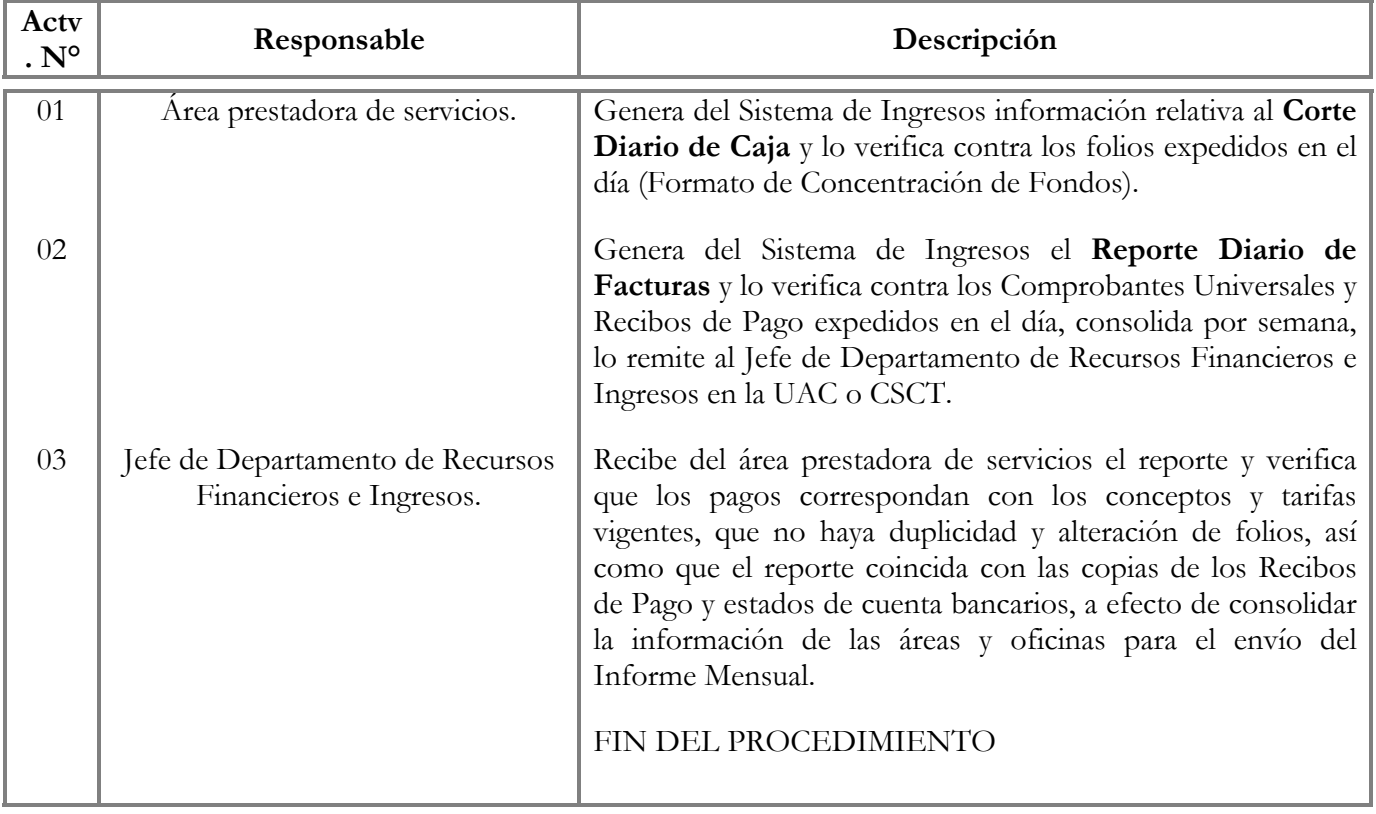

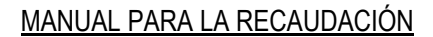

<span id="page-37-0"></span>**SCT** SECRETARÍA DE<br>COMUNICACIONES<br>Y TRANSPORTES

ÁREA RESPONSABLE: COORDINACIÓN DE INGRESOS

PROCEDIMIENTO: INFORME MENSUAL DE INGRESOS POR UAC/CSCT

### 6.5 DESCRIPCIÓN DEL PROCEDIMIENTO

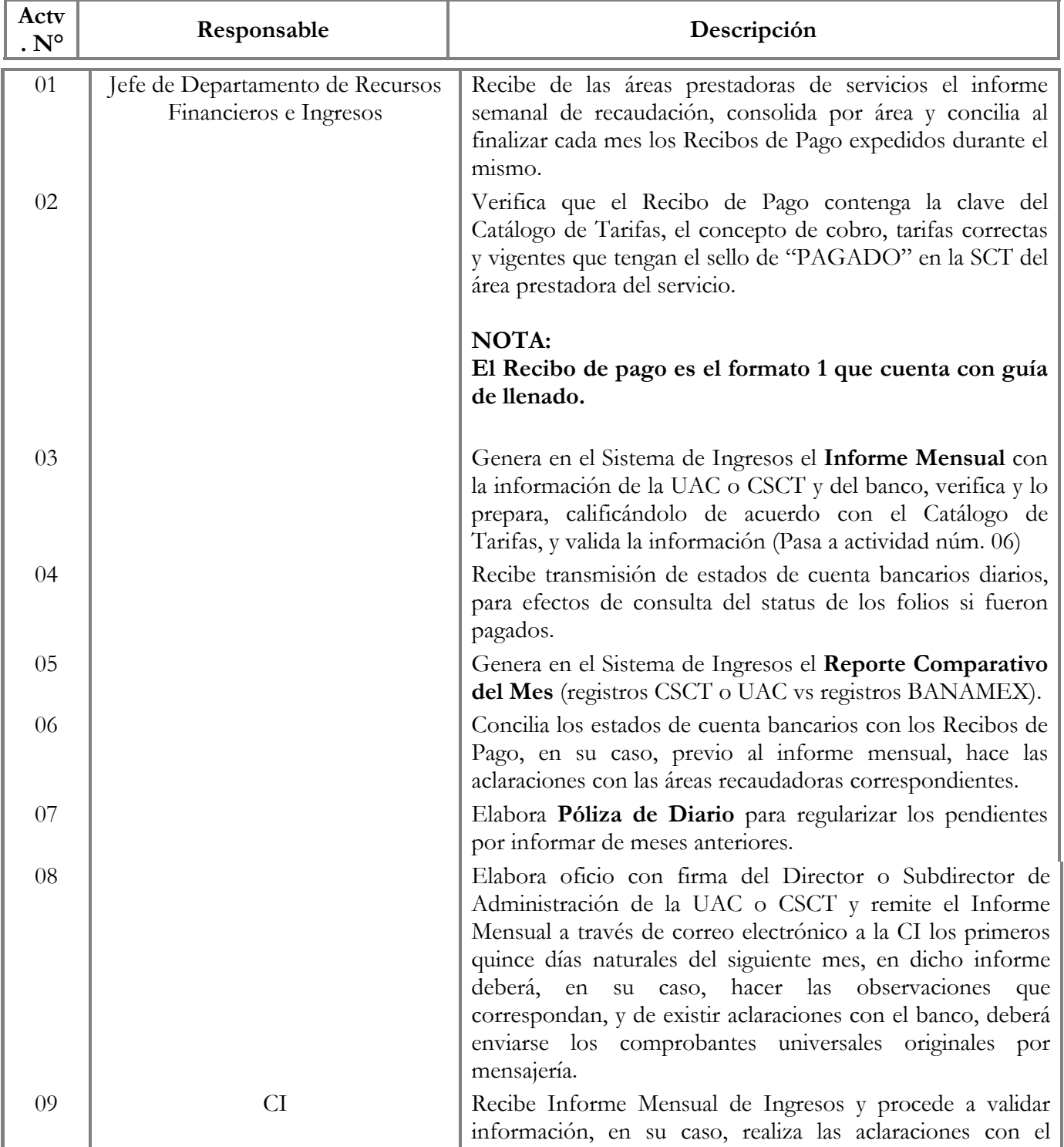

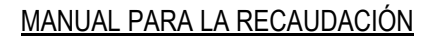

**SCT** SECRETARÍA DE<br>COMUNICACIONES<br>Y TRANSPORTES

ÁREA RESPONSABLE: COORDINACIÓN DE INGRESOS

PROCEDIMIENTO: INFORME MENSUAL DE INGRESOS POR UAC/CSCT

### 6.5 DESCRIPCIÓN DEL PROCEDIMIENTO

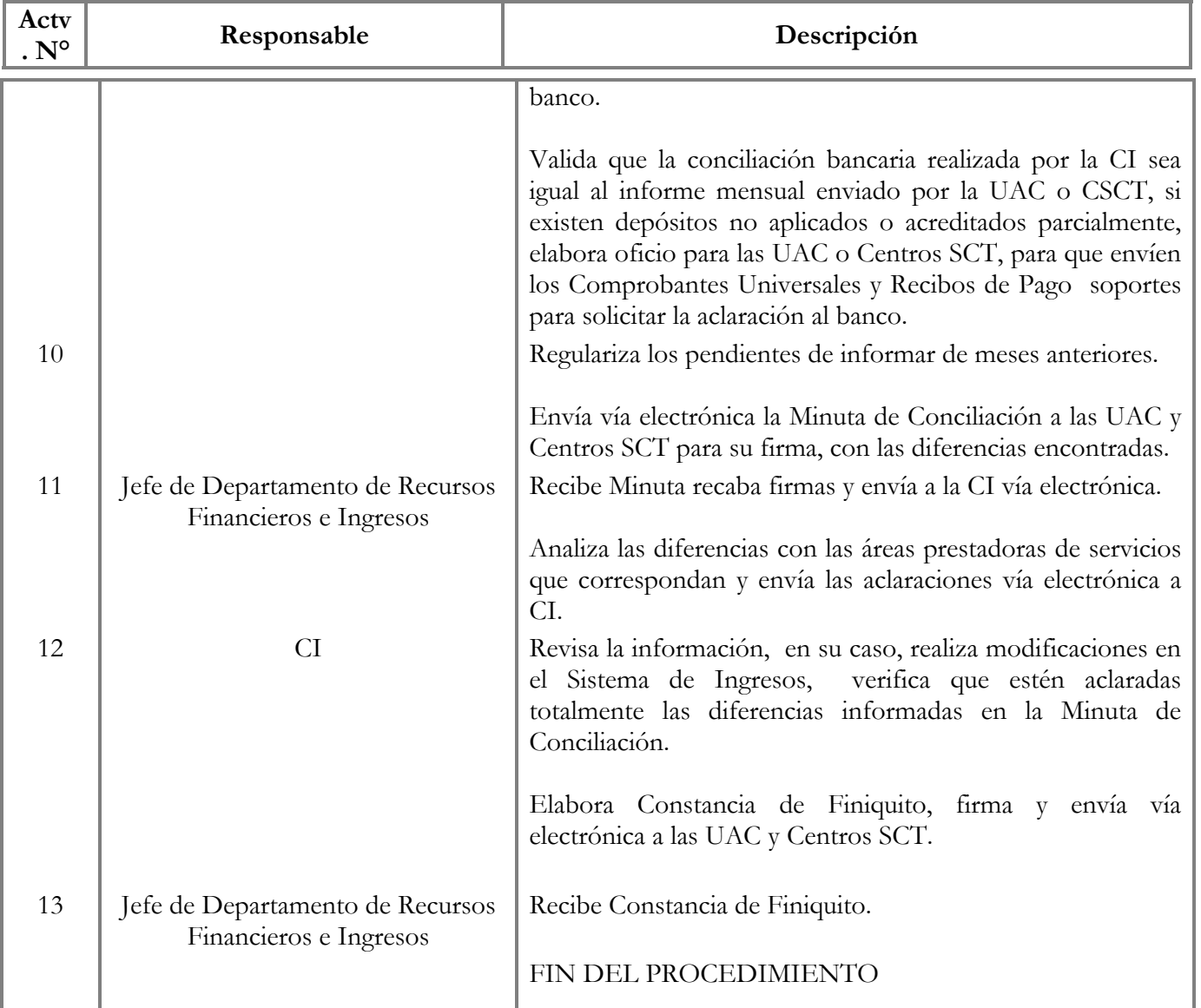

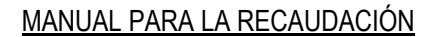

<span id="page-39-0"></span>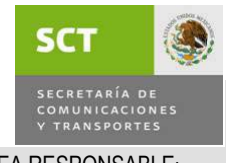

PROCEDIMIENTO: PAGOS POR BANCA ELECTRÓNICA

ÁREA RESPONSABLE: COORDINACIÓN DE INGRESOS

### 6.6 DESCRIPCIÓN DEL PROCEDIMIENTO

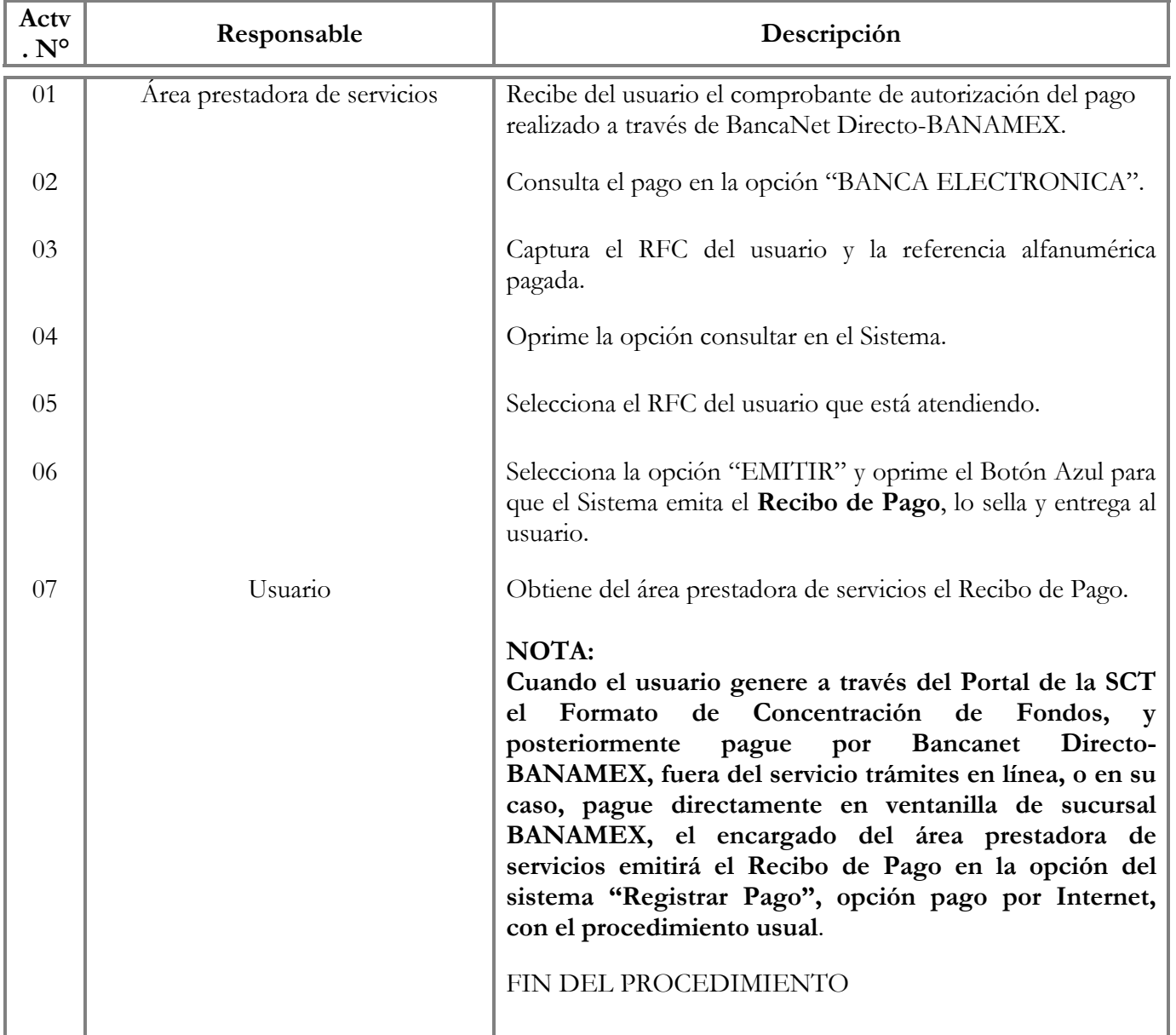

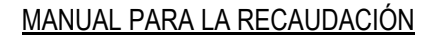

<span id="page-40-0"></span>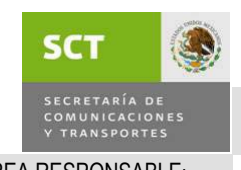

ÁREA RESPONSABLE: COORDINACIÓN DE INGRESOS

PROCEDIMIENTO: HERRAMIENTA DE MANTENIMIENTO DE REFERENCIAS

### 6.7 DESCRIPCIÓN DEL PROCEDIMIENTO

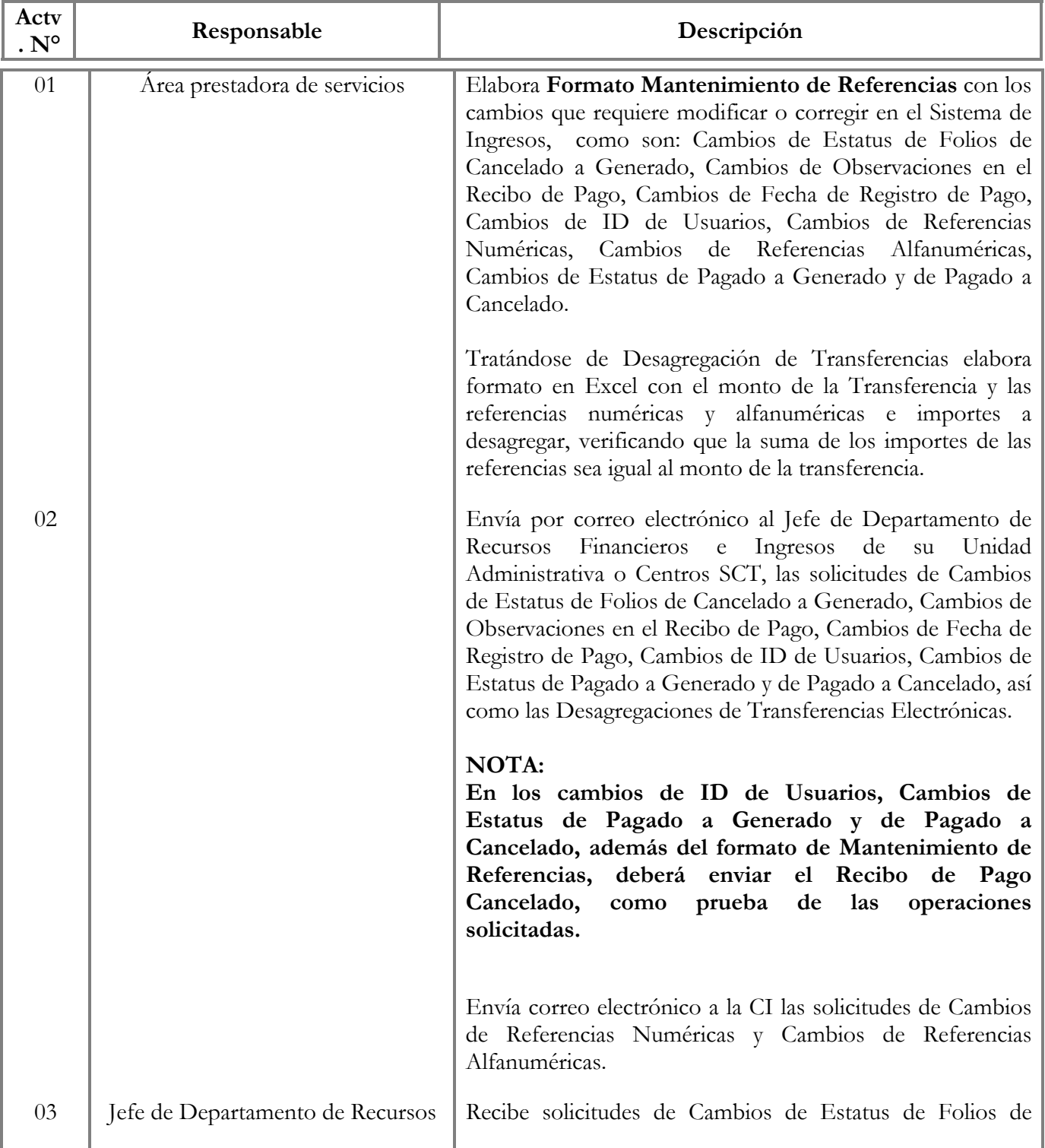

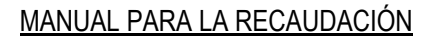

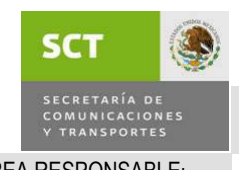

ÁREA RESPONSABLE: COORDINACIÓN DE INGRESOS

PROCEDIMIENTO: HERRAMIENTA DE MANTENIMIENTO DE REFERENCIAS

### 6.7 DESCRIPCIÓN DEL PROCEDIMIENTO

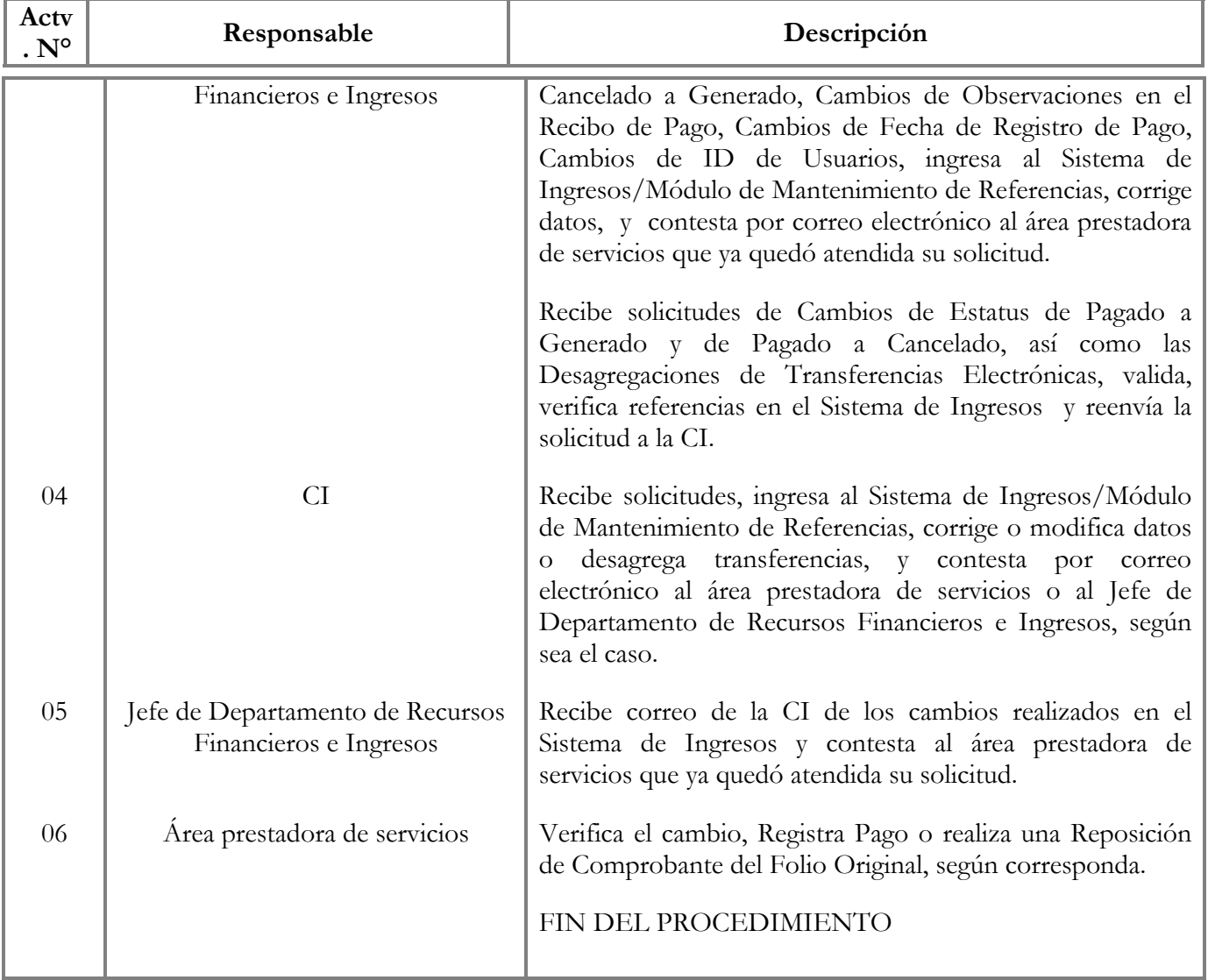

<span id="page-42-0"></span>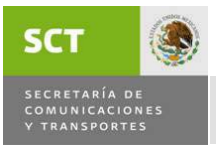

### 7.VIGILANCIA

Corresponderá al Órgano Interno de Control verificar en el marco de su competencia, la debida observancia y aplicación del presente manual y demás disposiciones que al respecto se emitan con posterioridad.

### 8.VIGENCIA

El presente manual entrará en vigor a partir de su autorización por parte del Comité de Mejora Regulatoria Interna, el 21 de octubre de 2009.

### 9.COMPETENCIA ADMINISTRATIVA

La interpretación administrativa del presente manual es competencia de las UAC, CSCT y DGPOP en sus respectivos ámbitos.

<span id="page-43-0"></span>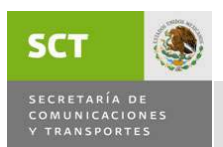

### 10.ANEXOS

### **10.1 CLAVES DE UNIDADES RESPONSABLES RECAUDADORAS DE INGRESOS**

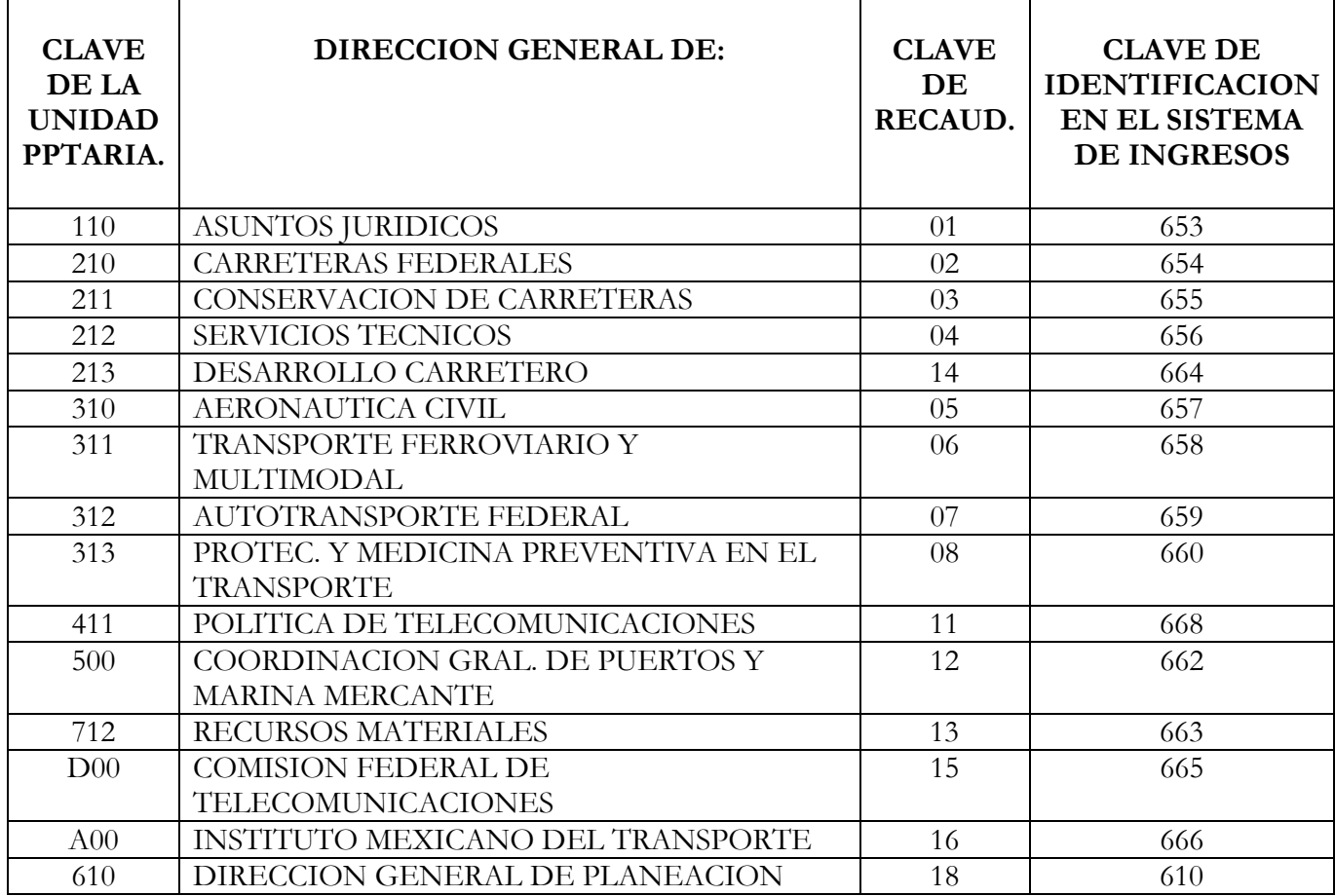

<span id="page-44-0"></span>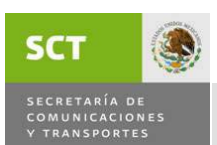

### **10.2 CLAVES DE CENTROS SCT RESPONSABLES DE LA RECAUDACIÓN**

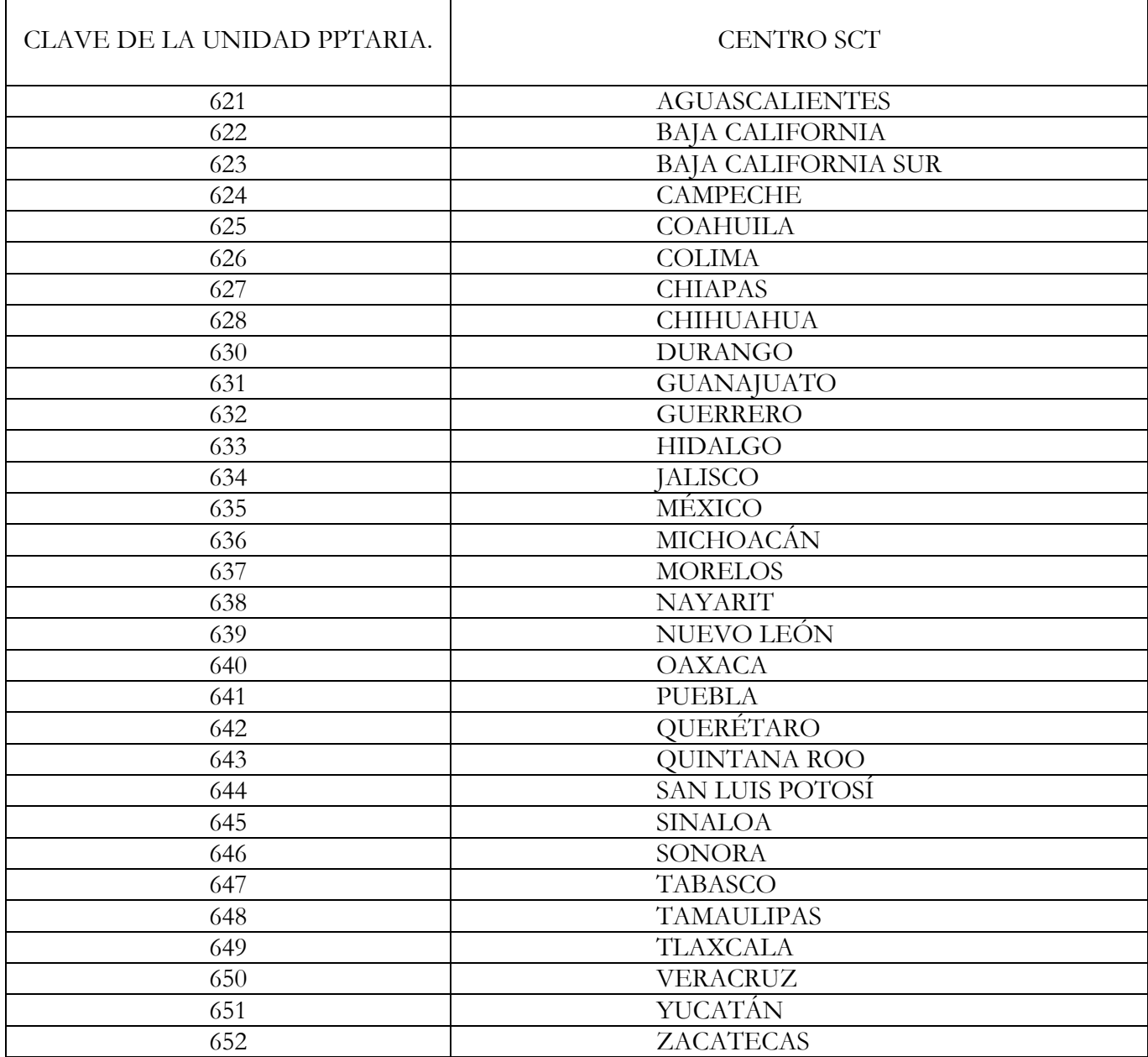

<span id="page-45-0"></span>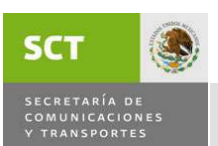

### **10.3 NUMEROS IDENTIFICADORES DE LAS CATEGORIAS DE RECAUDACION**

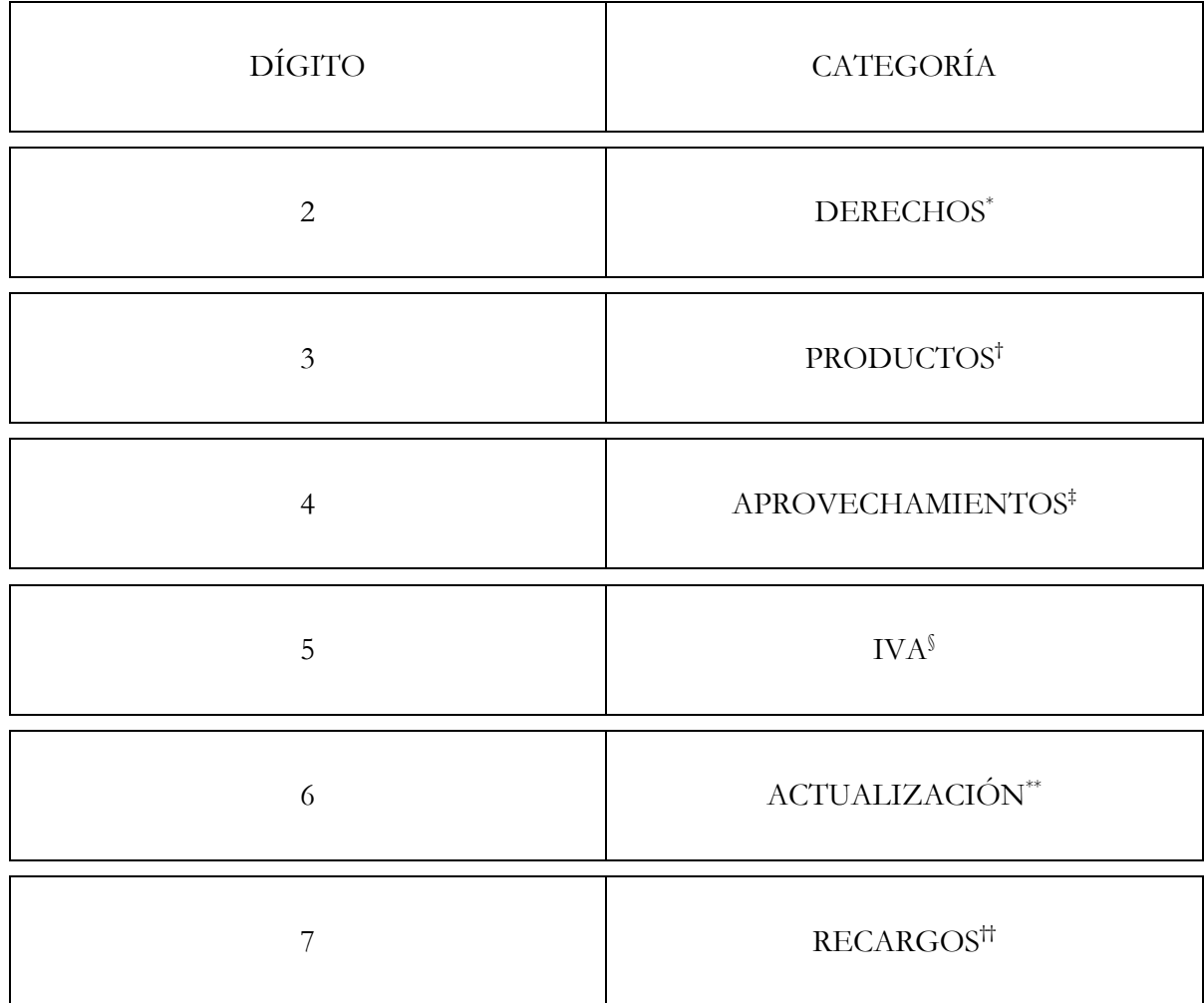

**<sup>.</sup>** \* Se refiere a la recaudación por los servicios que administra la Secretaría, dispuestos en los

artículos de la LFD.<br><sup>†</sup> Se refiere a la recaudación por la venta de productos, autorizados por la SHCP a la Secretaría.

<sup>‡</sup> Se refiere a la recaudación por aprovechamientos, autorizados por la SHCP a la Secretaría.

<sup>§</sup> Se refiere a la recaudación por la aplicación del Impuesto.

<sup>\*\*</sup> Se refiere a la recaudación por la aplicación de actualización.

<sup>††</sup> Se refiere a la recaudación por la aplicación de recargos.

COMUNICACIONES TRANSPORTES

<span id="page-46-0"></span>**SCT** 

### **10.4 ESQUEMA DE COORDINACION PARA LA RECAUDACION**

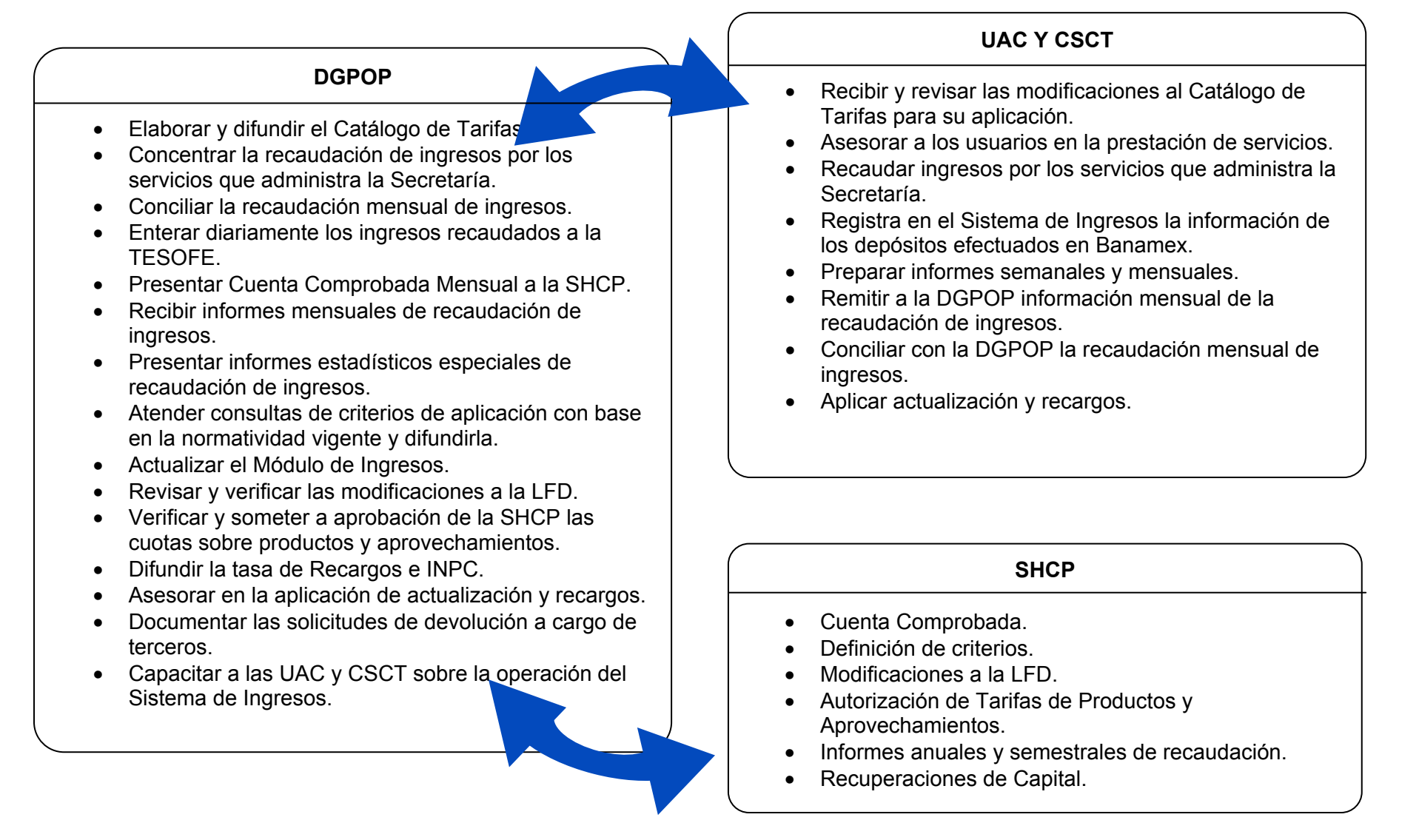

<span id="page-47-0"></span>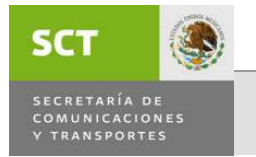

**10.5 AVISO PARA TARJETAHABIENTES** 

### **SECRETARIA DE COMUNICACIONES Y TRANSPORTES**

### **AVISO**

"Señor usuario: En su pago de derechos y aprovechamientos con tarjetas de crédito o débito afiliadas a VISA o MASTERCARD, expedidas por cualquier emisor Nacional o Internacional NO HABRA DEVOLUCIONES, por el pago que efectúe por medio de su tarjeta. En su caso, solicitará la devolución conforme a las disposiciones del artículo 22 del Código Fiscal de la Federación, en la Administración Local de Asistencia al Contribuyente del Servicio de Administración Tributaria, más cercana a su domicilio fiscal."

FECHA:

Nombre y Firma del Tarjetahabiente

<span id="page-48-0"></span>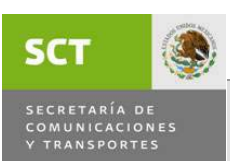

### CONTROL DE CAMBIOS

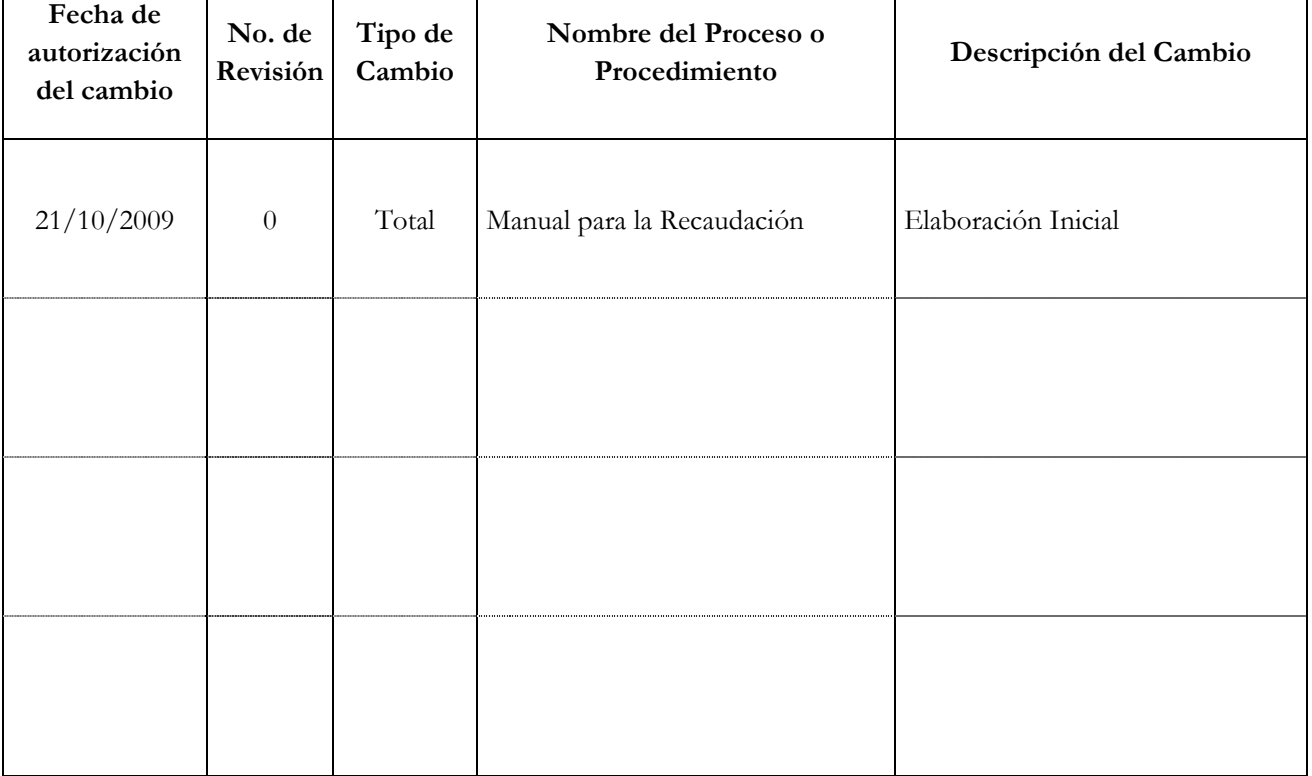